# Package 'PDATK'

May 9, 2024

<span id="page-0-0"></span>Type Package

Title Pancreatic Ductal Adenocarcinoma Tool-Kit

Version 1.12.0

Date `r Sys.Date()`

Description Pancreatic ductal adenocarcinoma (PDA) has a relatively poor prognosis and is one of the most lethal cancers. Molecular classification of gene expression profiles holds the potential to identify meaningful subtypes which can inform therapeutic strategy in the clinical setting. The Pancreatic Cancer Adenocarcinoma Tool-Kit (PDATK) provides an S4 class-based interface for performing unsupervised subtype discovery, cross-cohort meta-clustering, gene-expression-based classification, and subsequent survival analysis to identify prognostically useful subtypes in pancreatic cancer and beyond. Two novel methods, Consensus Subtypes in Pancreatic Cancer (CSPC) and Pancreatic Cancer Overall Survival Predictor (PCOSP) are included for consensus-based meta-clustering and overall-survival prediction, respectively. Additionally, four published subtype classifiers and three published prognostic gene signatures are included to allow users to easily recreate published results, apply existing classifiers to new data, and benchmark the relative performance of new methods.

The use of existing Bioconductor classes as input to all PDATK classes and methods enables integration with existing Bioconductor datasets, including the 21 pancreatic cancer patient cohorts available in the MetaGxPancreas data package. PDATK has been used to replicate results from Sandhu et al (2019) [https://doi.org/10.1200/cci.18.00102] and an additional paper is in the works using CSPC to validate subtypes from the included published classifiers, both of which use the data available in MetaGxPancreas. The inclusion of subtype centroids and prognostic gene signatures from these and other publications will enable researchers and clinicians to classify novel patient gene expression data, allowing the direct clinical application of the classifiers included in PDATK. Overall, PDATK provides a rich set of tools to identify and validate useful prognostic and molecular subtypes based on gene-expression data, benchmark new classifiers against existing ones, and apply discovered classifiers on novel patient data to inform clinical decision making.

License MIT + file LICENSE

# Encoding UTF-8

**Depends**  $R$  ( $>= 4.1$ ), SummarizedExperiment

- Imports data.table, MultiAssayExperiment, ConsensusClusterPlus, igraph, ggplotify, matrixStats, RColorBrewer, clusterRepro, CoreGx, caret, survminer, methods, S4Vectors, BiocGenerics, survival, stats, plyr, dplyr, MatrixGenerics, BiocParallel, rlang, piano, scales, survcomp, genefu, ggplot2, switchBox, reportROC, pROC, verification, utils
- Suggests testthat (>= 3.0.0), msigdbr, BiocStyle, rmarkdown, knitr, HDF5Array

VignetteBuilder knitr

Roxygen list(markdown = TRUE, r6=FALSE)

biocViews GeneExpression, Pharmacogenetics, Pharmacogenomics, Software, Classification, Survival, Clustering, GenePrediction

#### BugReports <https://github.com/bhklab/PDATK/issues>

#### RoxygenNote 7.1.2

Collate 'class-S4Model.R' 'class-CohortList.R' 'class-SurvivalExperiment.R' 'class-SurvivalModel.R' 'class-ClinicalModel.R' 'class-ConsensusMetaclusteringModel.R' 'class-CoxModel.R' 'class-GeneFuModel.R' 'class-ModelComparison.R' 'class-NCSModel.R' 'class-PCOSP.R' 'class-RGAModel.R' 'class-RLSModel.R' 'classUnions.R' 'data.R' 'globals.R' 'methods-assignSubtypes.R' 'methods-barPlotModelComparison.R' 'methods-coerce.R' 'methods-compareModels.R' 'methods-densityPlotModelComparison.R' 'methods-dropNotCensored.R' 'methods-findCommonGenes.R' 'methods-findCommonSamples.R' 'methods-forestPlot.R' 'methods-getTopFeatures.R' 'methods-merge.R' 'methods-normalize.R' 'methods-plotNetworkGraph.R' 'methods-plotROC.R' 'methods-plotSurvivalCurves.R' 'methods-predictClasses.R' 'methods-rankFeatures.R' 'methods-runGSEA.R' 'methods-subset.R' 'methods-trainModel.R' 'methods-validateModel.R' 'utilities.R'

git\_url https://git.bioconductor.org/packages/PDATK

git\_branch RELEASE\_3\_19

git\_last\_commit 857690d

git\_last\_commit\_date 2024-04-30

Repository Bioconductor 3.19

Date/Publication 2024-05-08

Author Vandana Sandhu [aut], Heewon Seo [aut], Christopher Eeles [aut],

#### Contents 3

Neha Rohatgi [ctb], Benjamin Haibe-Kains [aut, cre]

Maintainer Benjamin Haibe-Kains <benjamin.haibe.kains@utoronto.ca>

# **Contents**

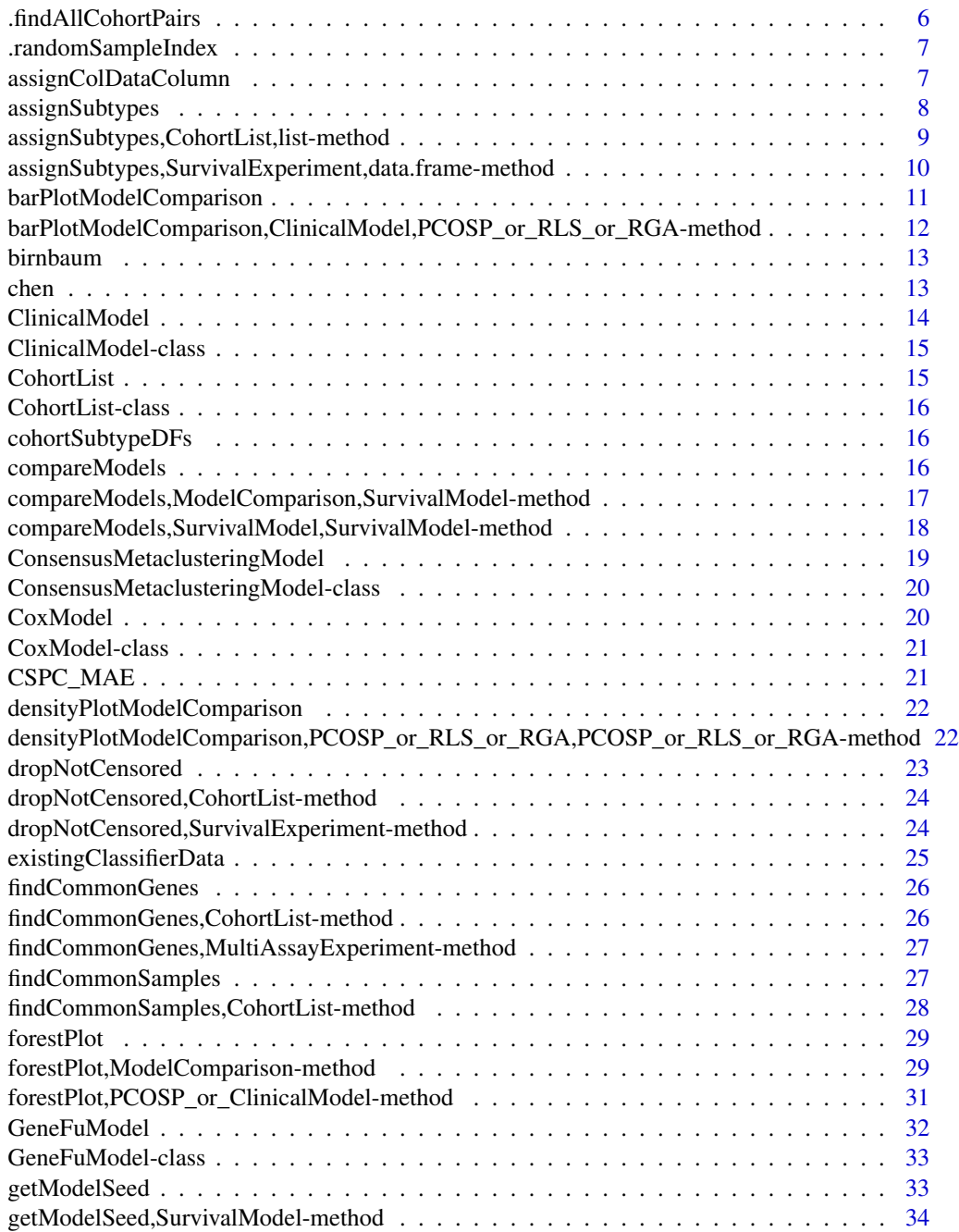

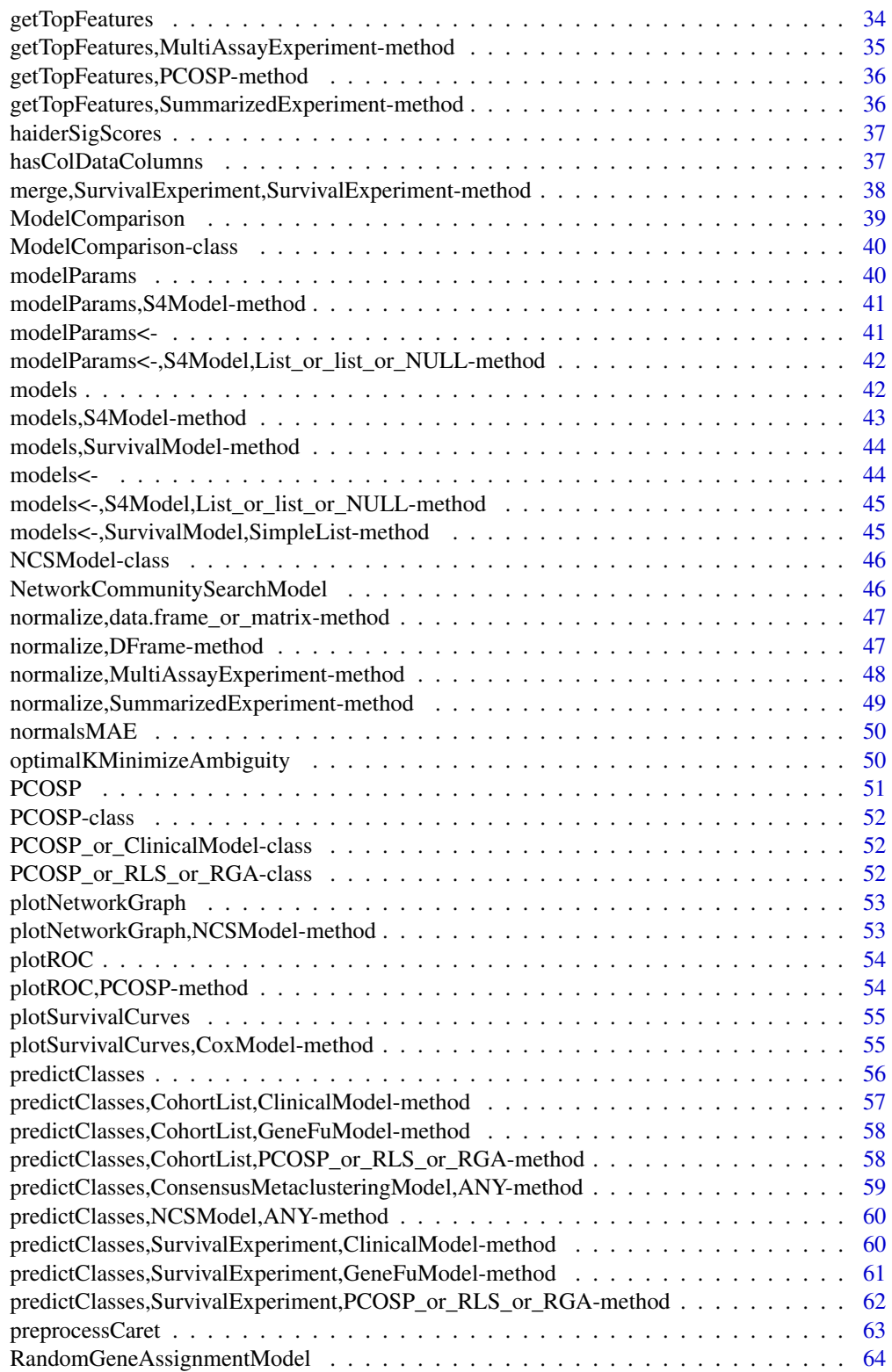

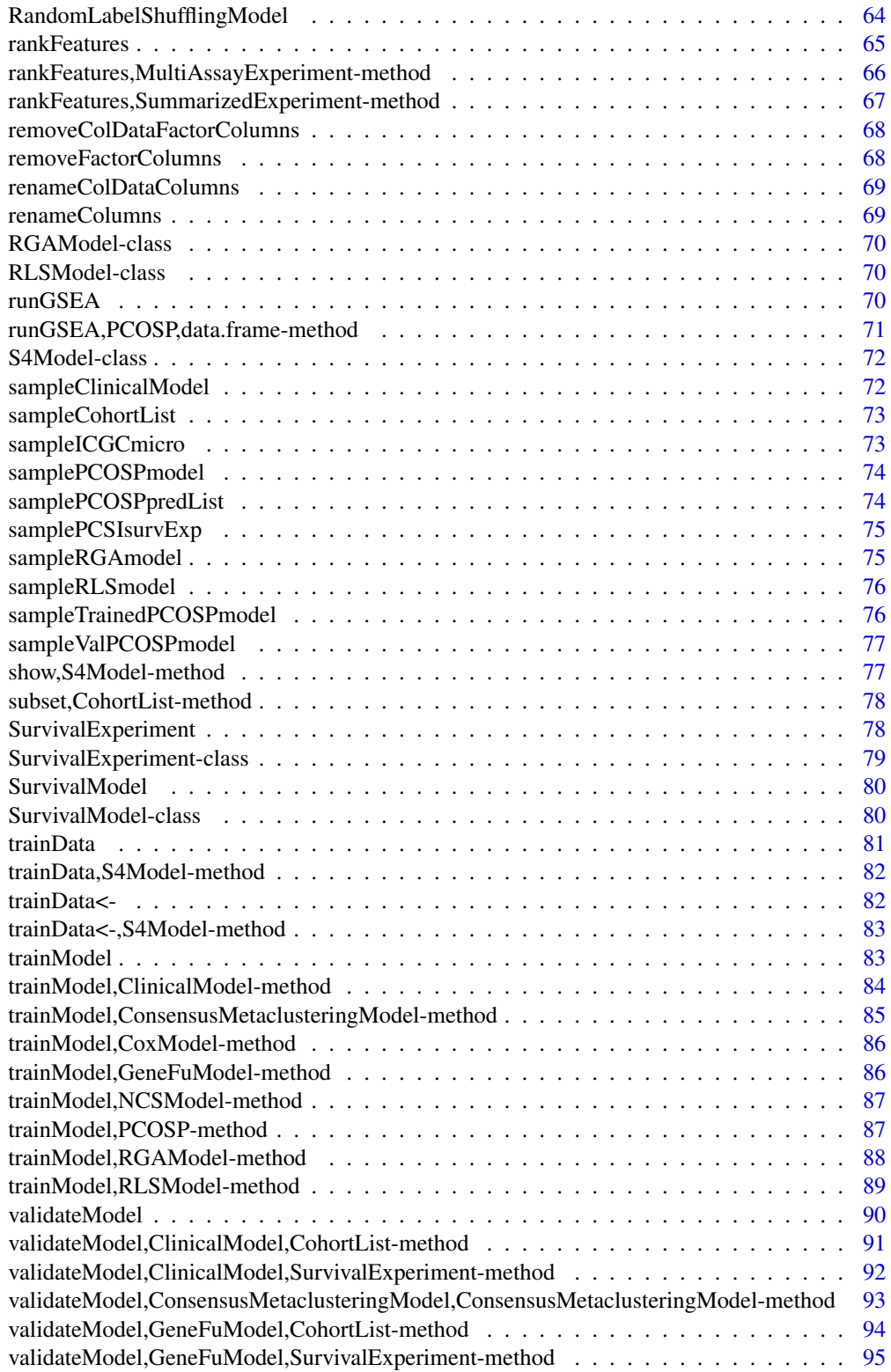

<span id="page-5-0"></span>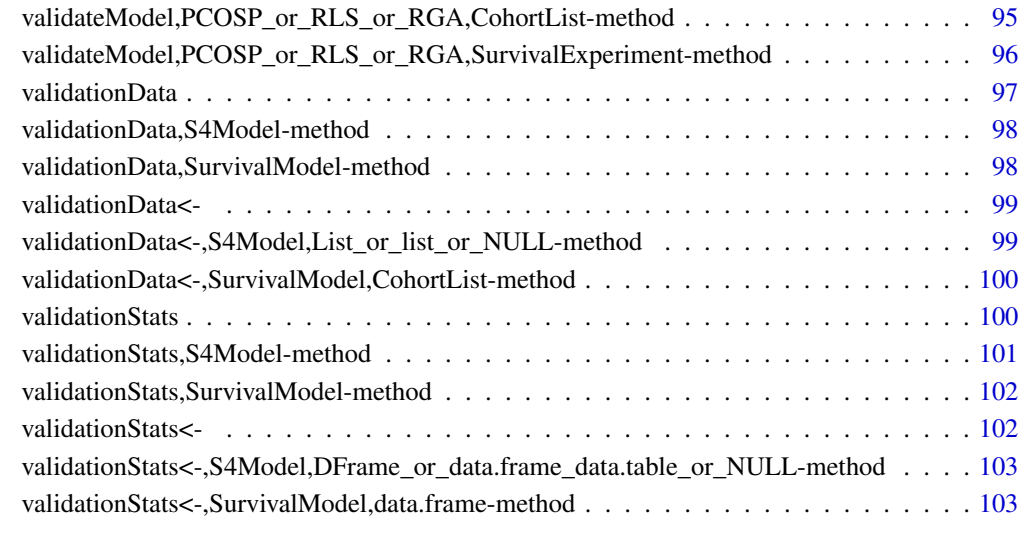

#### **Index** the contract of the contract of the contract of the contract of the contract of the contract of the contract of the contract of the contract of the contract of the contract of the contract of the contract of the co

.findAllCohortPairs *Find all non-self pair-wise combinations of cohorts*

# Description

Find all non-self pair-wise combinations of cohorts

# Usage

.findAllCohortPairs(clusterNames)

# Arguments

clusterNames A character vector of cohort names

# Value

A data.frame with the index of all non-self pair-wise cohort combinations. Rownames are the names of the two clusters being compared.

<span id="page-6-0"></span>.randomSampleIndex *Generate a random sample from each group*

#### Description

Returns a list of equally size random samples from two or more sample groupings.

# Usage

```
.randomSampleIndex(n, labels, groups)
```
# Arguments

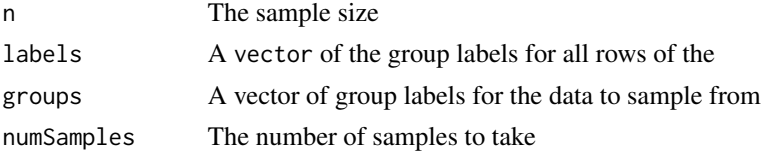

# Value

A subset of your object with n random samples from each group in groups. The number of rows returned will equal the number of groups times the sample size.

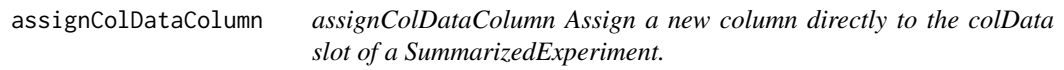

# Description

assignColDataColumn

Assign a new column directly to the colData slot of a SummarizedExperiment.

#### Usage

```
assignColDataColumn(SE, colname, values)
```
# Arguments

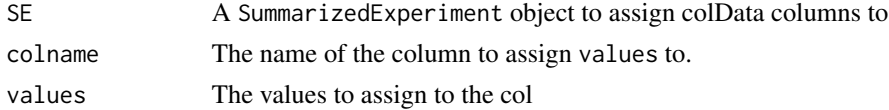

# Value

The SE object with the new column in the objects colData slot.

# Examples

```
SE <- SummarizedExperiment(matrix(rnorm(100), 10, 10))
updatedSE <- assignColDataColumn(SE, 'test', rep(1, 10))
```
assignSubtypes *Assign Sample Subtypes to an S4 Object*

# Description

Assign Sample Subtypes to an S4 Object

# Usage

```
assignSubtypes(object, subtypes, ...)
```
# Arguments

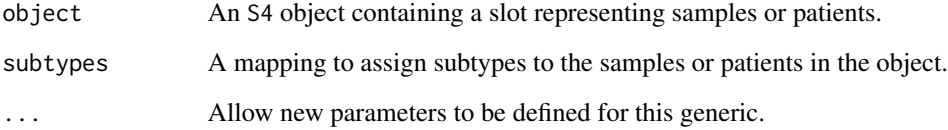

# Value

object with subtypes assigned to the sample metadata and the isSubtyped metadata item set to TRUE.

```
data(sampleICGCmicro)
data(cohortSubtypeDFs)
```

```
cohortList <- assignSubtypes(sampleICGCmicro,
  subtypes=cohortSubtypeDFs$ICGCMICRO,
  sampleCol='sample_name',
  subtypeCol='subtype')
```
<span id="page-7-0"></span>

<span id="page-8-0"></span>assignSubtypes,CohortList,list-method

*Assign Subtype Annotations to a SurvivalExperiment Object*

# Description

Assign Subtype Annotations to a SurvivalExperiment Object

#### Usage

```
## S4 method for signature 'CohortList,list'
assignSubtypes(
 object,
  subtypes,
  ...,
  sampleCol = "sample_name",
 subtypeCol = "subtype"
)
```
# Arguments

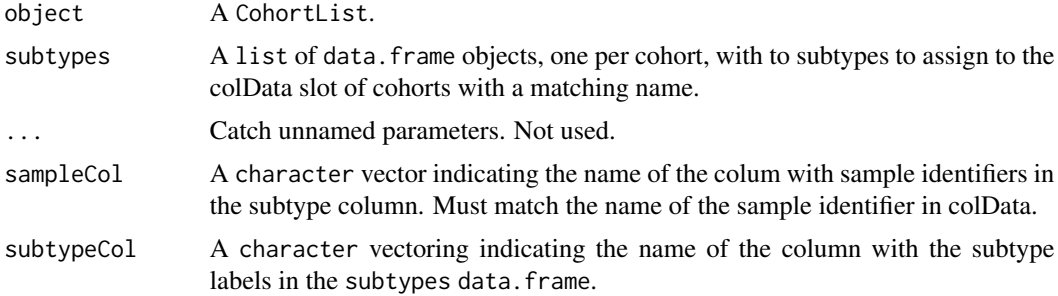

#### Value

The CohortList with the subtypes in the subtypes column of the colData slot and a metadata item, hasSubtypes, set to TRUE for each SurvivalExperiment.

```
data(sampleCohortList)
data(cohortSubtypeDFs)
cohortList <- assignSubtypes(sampleCohortList,
 subtypes=cohortSubtypeDFs[names(sampleCohortList)],
 sampleCol='sample_name',
 subtypeCol='subtype')
```
<span id="page-9-0"></span>assignSubtypes, SurvivalExperiment, data.frame-method *Assign Subtype Annotations to a SurvivalExperiment Object*

# Description

Assign Subtype Annotations to a SurvivalExperiment Object

# Usage

```
## S4 method for signature 'SurvivalExperiment, data.frame'
assignSubtypes(
  object,
  subtypes,
  ...,
  sampleCol = "sample_name",
  subtypeCol = "subtype"
)
```
# Arguments

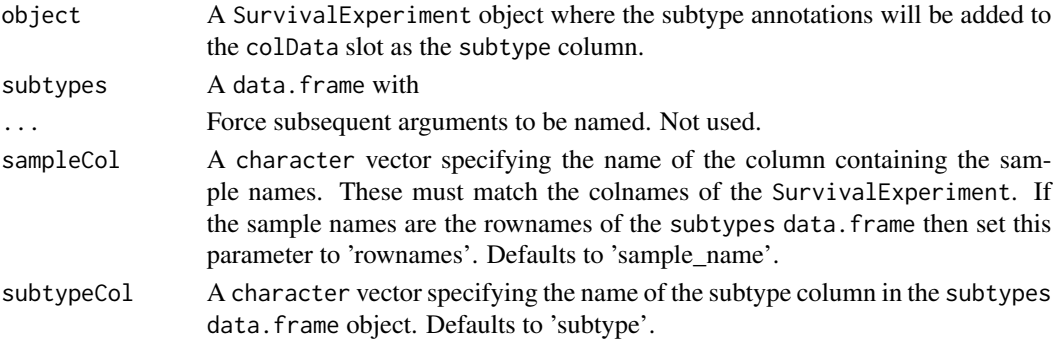

#### Value

The SurvivalExperiment with the subtypes in the subtypes column of the colData slot and a metadata item, hasSubtypes, set to TRUE.

```
data(sampleICGCmicro)
data(cohortSubtypeDFs)
cohortList <- assignSubtypes(sampleICGCmicro,
 subtypes=cohortSubtypeDFs$ICGCMICRO,
 sampleCol='sample_name',
```

```
subtypeCol='subtype')
```
<span id="page-10-0"></span>barPlotModelComparison

*Make A Bar Plot Comparing Performance Between Two* S4 *Objects Representing Mathematical Models.*

# Description

Make A Bar Plot Comparing Performance Between Two S4 Objects Representing Mathematical Models.

#### Usage

```
barPlotModelComparison(model1, model2, ...)
```
#### Arguments

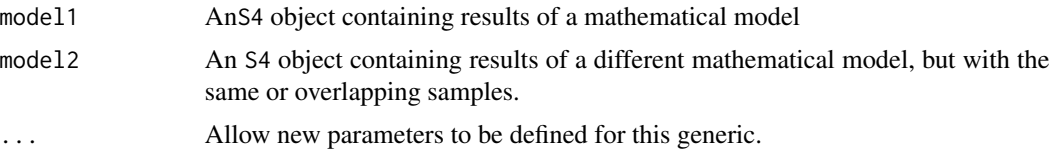

#### Value

A bar plot comparing some aspect of model1 and model2

```
data(sampleCohortList)
data(sampleValPCOSPmodel)
data(sampleICGCmicro)
# Set parallelization settings
BiocParallel::register(BiocParallel::SerialParam())
# Setup the models
set.seed(1987)
clinicalModel <- ClinicalModel(sampleICGCmicro,
  formula='prognosis \sim sex + age + T + N + M + grade',
  randomSeed=1987)
# Train the models
trainedClinicalModel <- trainModel(clinicalModel)
# Make predctions
clinicalPredCohortList <- predictClasses(sampleCohortList[c('PCSI', 'TCGA')],
  model=trainedClinicalModel)
# Validate the models
```

```
validatedClinicalModel <- validateModel(trainedClinicalModel,
 valData=clinicalPredCohortList)
# Plot the comparison
modelCompBarPlot <- barPlotModelComparison(validatedClinicalModel,
```

```
sampleValPCOSPmodel, stat='AUC')
```
barPlotModelComparison,ClinicalModel,PCOSP\_or\_RLS\_or\_RGA-method *Make a Bar Plot Comparison Model Performance Between a ClinicalModel and a PCOSP, RLSModel or RGAModel object.*

#### Description

Make a Bar Plot Comparison Model Performance Between a ClinicalModel and a PCOSP, RLSModel or RGAModel object.

#### Usage

```
## S4 method for signature 'ClinicalModel,PCOSP_or_RLS_or_RGA'
barPlotModelComparison(model1, model2, stat, ...)
```
#### Arguments

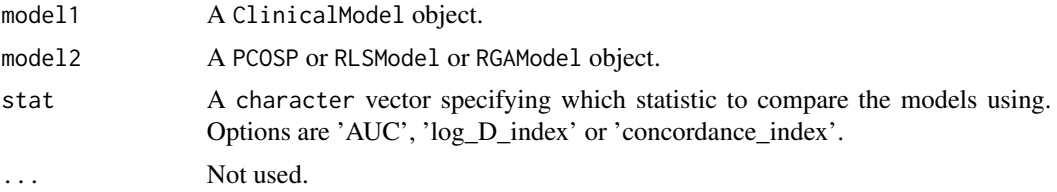

#### Value

A ggplot2 object showing a barplot coloured by the model and comparing the stat between all cohorts that both models were validated with.

```
data(sampleValPCOSPmodel)
data(sampleCohortList)
data(sampleICGCmicro)
# Set parallelization settings
BiocParallel::register(BiocParallel::SerialParam())
# Setup the models
clinicalModel <- ClinicalModel(sampleICGCmicro,
  formula='prognosis \sim sex + age + T + N + M + grade',
```
<span id="page-11-0"></span>

#### <span id="page-12-0"></span>birnbaum 13

```
randomSeed=1987)
# Train the models
trainedClinicalModel <- trainModel(clinicalModel)
# Make predctions
clinicalPredCohortList <- predictClasses(sampleCohortList[c('PCSI', 'TCGA')],
 model=trainedClinicalModel)
# Validate the models
validatedClinicalModel <- validateModel(trainedClinicalModel,
 valData=clinicalPredCohortList)
# Plot the comparison
modelCompBarPlot <- barPlotModelComparison(validatedClinicalModel,
sampleValPCOSPmodel, stat='AUC')
```
# birnbaum *Published classifier gene signature for Birnbaum*

# Description

The genes and coefficients for the gene signature from Birnbaum *et al.* (2017)

#### Examples

```
# Loads chen, birnbaum and haiderSigScores objects
data(existingClassifierData)
```
chen *Published classifier gene signature for Chen*

#### Description

The genes and coefficients for the gene signature from Chen *et al.* (2015)

```
# Loads chen, birnbaum and haiderSigScores objects
data(existingClassifierData)
```
<span id="page-13-0"></span>

# Description

Constructor for the ClinicalModel Class

# Usage

```
ClinicalModel(trainData, formula, minDaysSurvived = 365, ..., randomSeed)
```
# Arguments

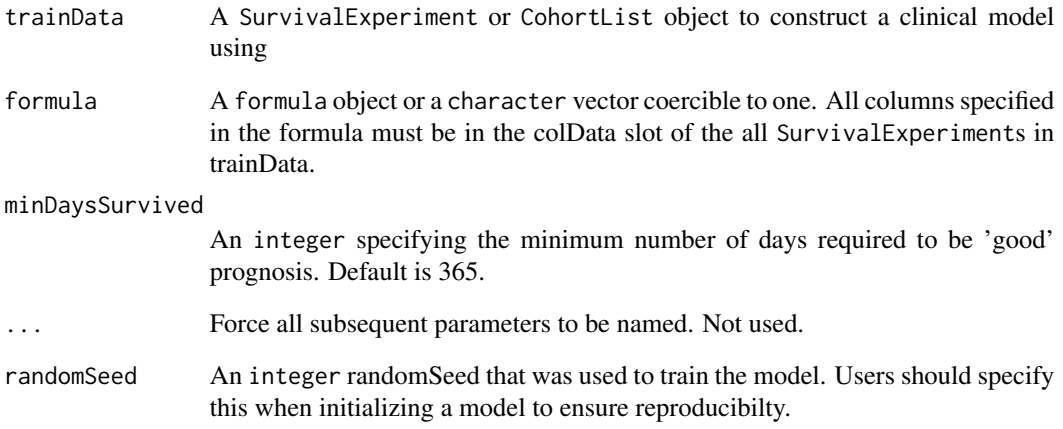

#### Value

A ClinicalModel object.

```
data(sampleICGCmicro)
set.seed(1987)
clinicalModel <- ClinicalModel(sampleICGCmicro,
  formula='prognosis \sim sex + age + T + N + M + grade', randomSeed=1987)
```
<span id="page-14-0"></span>ClinicalModel-class *ClinicalModel Class Definition*

# Description

An S4 class with a number of predefined methods for accessing slots relavant to a surival model. More specific model types will inherit from this class for their accessor methods and constructor.

# Examples

```
data(sampleICGCmicro)
set.seed(1987)
survModel <- SurvivalModel(sampleICGCmicro, minDaysSurvived=385,
  randomSeed=1987)
```
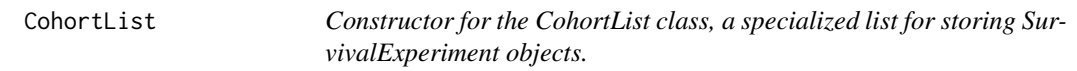

#### Description

Constructor for the CohortList class, a specialized list for storing SurvivalExperiment objects.

#### Usage

```
CohortList(..., mDataTypes)
```
#### Arguments

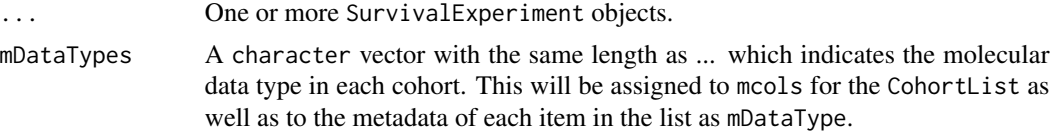

# Value

A CohortList object containing one or more SurvivalExperiment objects.

```
data(sampleICGCmicro)
set.seed(1987)
cohortList <- CohortList(list(survExp1=sampleICGCmicro,
  survExp2=sampleICGCmicro), mDataTypes=c('rna_micro', 'rna_micro'))
```
<span id="page-15-0"></span>CohortList-class *CohortList Class Definition*

# Description

A list containing only SurvivalExperiment objects.

cohortSubtypeDFs *A list of sample subtypes for the data in sampleCohortList*

# Description

A list of data.frames containing clinical subtypes for the data in the cohortSubtypeDFs object.

# Examples

data(cohortSubtypeDFs)

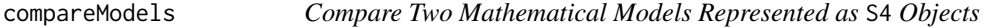

# Description

Compare Two Mathematical Models Represented as S4 Objects

# Usage

```
compareModels(model1, model2, ...)
```
# Arguments

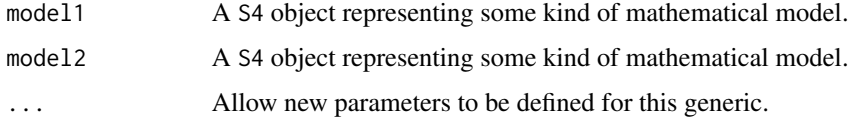

#### Value

A S4 object with statistics about the performance of each model.

<span id="page-16-0"></span>compareModels,ModelComparison,SurvivalModel-method 17

#### Examples

```
data(sampleValPCOSPmodel)
data(sampleClinicalModel)
data(sampleCohortList)
# Set parallelization settings
BiocParallel::register(BiocParallel::SerialParam())
# Train the model
trainedClinicalModel <- trainModel(sampleClinicalModel)
# Predict risk/risk-class
ClinicalPredPCSI <- predictClasses(sampleCohortList[c('PCSI', 'TCGA')],
 model=trainedClinicalModel)
# Validate the models
validatedClinicalModel <- validateModel(trainedClinicalModel,
 valData=ClinicalPredPCSI)
# Compare the models
modelComp <- compareModels(sampleValPCOSPmodel, validatedClinicalModel)
head(modelComp)
```
compareModels,ModelComparison,SurvivalModel-method *Compare Two* SurivalModel *Objects, Returing A* ModelComparison *Object With Statistics Comparing the Performance of Each Model.*

#### Description

Compare Two SurivalModel Objects, Returing A ModelComparison Object With Statistics Comparing the Performance of Each Model.

#### Usage

```
## S4 method for signature 'ModelComparison, SurvivalModel'
compareModels(model1, model2, model2Name)
```
#### Arguments

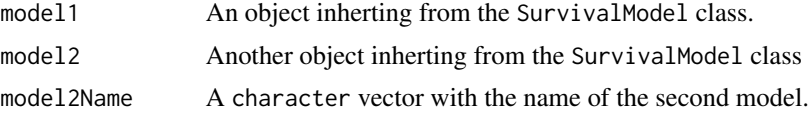

#### Value

A ModelComparison object with statistics comparing the two models.

# <span id="page-17-0"></span>Examples

```
data(sampleValPCOSPmodel)
data(sampleClinicalModel)
data(sampleCohortList)
# Set parallelization settings
BiocParallel::register(BiocParallel::SerialParam())
# Train the models
trainedClinicalModel <- trainModel(sampleClinicalModel)
# Predict risk/risk-class
clinicalPredCohortL <- predictClasses(sampleCohortList[c('PCSI', 'TCGA')],
 model=trainedClinicalModel)
# Validate the models
validatedClinicalModel <- validateModel(trainedClinicalModel,
 valData=clinicalPredCohortL)
# Compare the models
modelComp <- compareModels(sampleValPCOSPmodel, validatedClinicalModel)
head(modelComp)
# Compare model comparison to another model
modelCompComp <- compareModels(modelComp, sampleValPCOSPmodel)
```
compareModels,SurvivalModel,SurvivalModel-method *Compare Two* SurivalModel *Objects, Returing A* ModelComparison *Object With Statistics Comparing the Performance of Each Model.*

# **Description**

Compare Two SurivalModel Objects, Returing A ModelComparison Object With Statistics Comparing the Performance of Each Model.

#### Usage

```
## S4 method for signature 'SurvivalModel, SurvivalModel'
compareModels(model1, model2, modelNames)
```
# Arguments

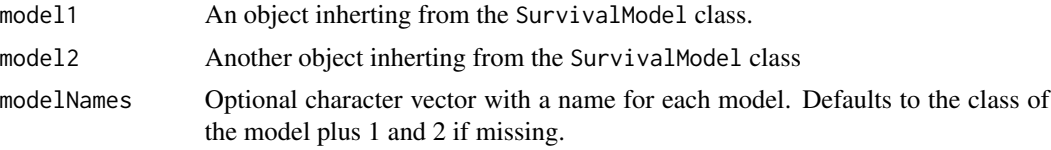

# <span id="page-18-0"></span>Value

A ModelComparison object with statistics comparing the two models.

#### Examples

```
data(sampleValPCOSPmodel)
data(sampleClinicalModel)
data(sampleCohortList)
# Set parallelization settings
BiocParallel::register(BiocParallel::SerialParam())
# Train the model
trainedClinicalModel <- trainModel(sampleClinicalModel)
# Predict risk/risk-class
ClinicalPredPCSI <- predictClasses(sampleCohortList[c('PCSI', 'TCGA')],
  model=trainedClinicalModel)
# Validate the models
validatedClinicalModel <- validateModel(trainedClinicalModel,
  valData=ClinicalPredPCSI)
# Compare the models
modelComp <- compareModels(sampleValPCOSPmodel, validatedClinicalModel)
head(modelComp)
```
ConsensusMetaclusteringModel *Constructor for a* ConsensusClusterModel *Object.*

# Description

Constructor for a ConsensusClusterModel Object.

#### Usage

```
ConsensusMetaclusteringModel(trainData, ..., randomSeed)
```
#### Arguments

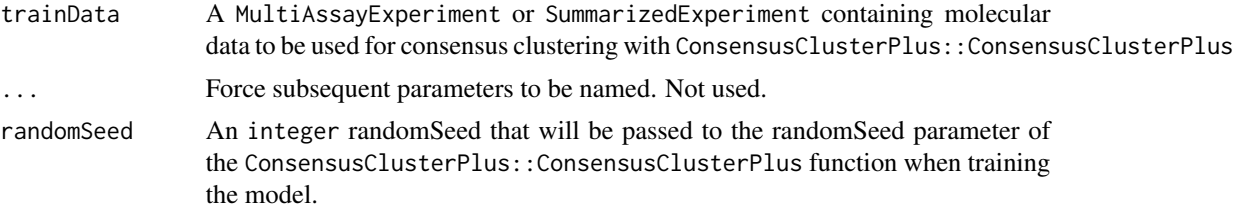

#### <span id="page-19-0"></span>Value

A ConsensusMetaclusteringModel object containing the training data and ready to be trained.

#### See Also

[ConsensusClusterPlus::ConsensusClusterPlus](#page-0-0)

#### Examples

```
data(CSPC_MAE)
set.seed(1987)
conMetaclustModel <- ConsensusMetaclusteringModel(CSPC_MAE, randomSeed=1987)
```
ConsensusMetaclusteringModel-class

*An* S4Model *Containing Molecular Data to be Consensus Clustered*

#### Description

An S4 wrapper class providing an interface to the ConsensusClusterPlus function from the package with the same name.

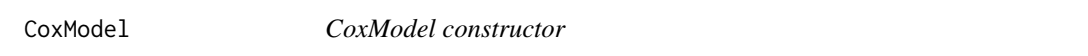

# Description

Build a CoxModel object from a MultiAssayExperiment of SurvivalExperiments. Allows easy application of the survival::coxph function to many SurvivalExperiment at once, assuming they share the survivalPredictor column.

# Usage

```
CoxModel(object, survivalPredictor = "metacluster_labels")
```
#### Arguments

object A MultiAssayExperiment containing only SurvivalExperiment objects.

#### survivalPredictor

A character vector indicating the name of the one or more columns in the col-Data slot of each SurvivalExperiment to use for testing survival differences between different groups. Must be a valid column in the colData of ALL experiments.

# <span id="page-20-0"></span>CoxModel-class 21

# Value

A CoxModel object, with object in the trainData slot.

# Examples

```
library(MultiAssayExperiment)
data(CSPC_MAE)
experiments(CSPC_MAE) <- endoapply(experiments(CSPC_MAE), SurvivalExperiment,
    event_occurred='vital_status', survival_time='days_to_death')
coxModel <- CoxModel(CSPC_MAE, survivalPredictor='sample_type')
```
CoxModel-class *CoxModel-class*

# Description

Fit a cox proportional hazards model (survival::coxph) to one or more experiments inside a MultiAssayExperiment object.

CSPC\_MAE *A* MultiAssayExperiment *containing cohorts of pancreatic cancer patients, for use in package examples.*

# Description

A MultiAssayExperiment containing cohorts of pancreatic cancer patients, for use in package examples.

# Examples

data(CSPC\_MAE)

<span id="page-21-0"></span>densityPlotModelComparison

*Render A Density Plot of Model Performance for an* S4 *Object*

# Description

Render A Density Plot of Model Performance for an S4 Object

#### Usage

densityPlotModelComparison(object, refModel, ...)

#### Arguments

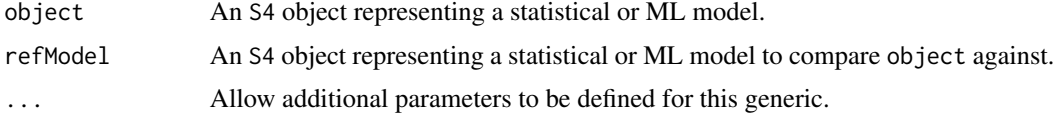

#### Value

A ggplot object containing the plot.

```
densityPlotModelComparison,PCOSP_or_RLS_or_RGA,PCOSP_or_RLS_or_RGA-method
                       Render a Density Plot Comparing Model Performance Between Two
                       PCOSP, RLSModel or RGAModel object.
```
# Description

Render a Density Plot Comparing Model Performance Between Two PCOSP, RLSModel or RGAModel object.

# Usage

```
## S4 method for signature 'PCOSP_or_RLS_or_RGA,PCOSP_or_RLS_or_RGA'
densityPlotModelComparison(
 object,
 refModel,
  ...,
 title,
 xlab,
 ylab,
 mDataTypeLabels
)
```
# <span id="page-22-0"></span>dropNotCensored 23

# Arguments

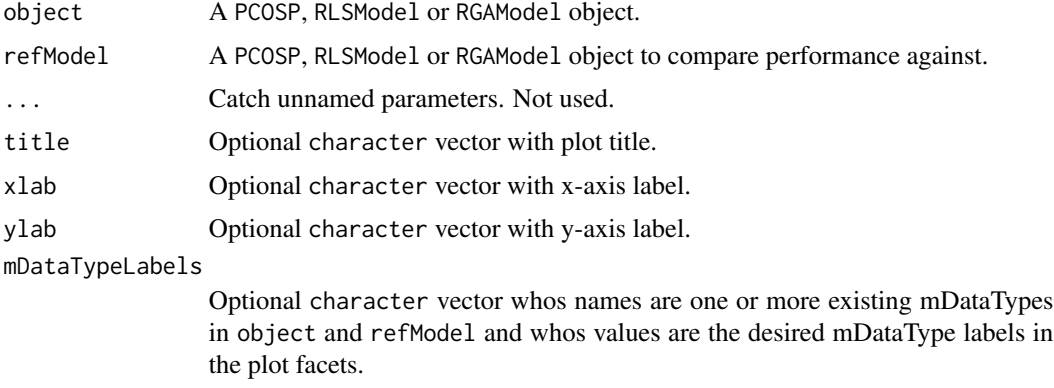

# Value

A ggplot object with a density plot of model AUCs for object and a vertical line for the average AUC of refModel, faceted by mDataType.

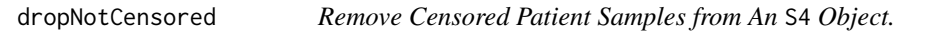

# Description

Remove Censored Patient Samples from An S4 Object.

# Usage

```
dropNotCensored(object, ...)
```
# Arguments

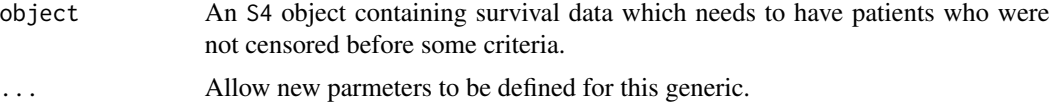

# Value

S4 The object subset to only those patients which pass the censoring criteria.

```
data(sampleICGCmicro)
ICGCmicro <- dropNotCensored(sampleICGCmicro)
```
<span id="page-23-0"></span>dropNotCensored,CohortList-method

*Remove Censored Patients from Each* SurvivalExperiemnt *in a* CohortList

# Description

Remove Censored Patients from Each SurvivalExperiemnt in a CohortList

# Usage

```
## S4 method for signature 'CohortList'
dropNotCensored(object, minDaysSurvived = 365)
```
# Arguments

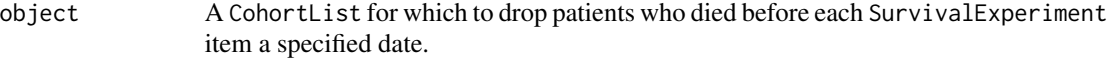

minDaysSurvived

An integer specifying the minimum number of days a patient needs to have survived to be included in the cohort.

# Value

The CohortList with censored samples removed.

# Examples

```
data(sampleCohortList)
valCohortList <- dropNotCensored(sampleCohortList)
```
dropNotCensored,SurvivalExperiment-method *Remove Censored Patients from A* SurvivalExperiment *Object*

# Description

Remove Censored Patients from A SurvivalExperiment Object

#### Usage

```
## S4 method for signature 'SurvivalExperiment'
dropNotCensored(object, minDaysSurvived = 365)
```
# <span id="page-24-0"></span>Arguments

object A SurvivalExperiment to censor.

minDaysSurvived

An integer specifying the minimum number of days a patient needs to have survived to be included in the cohort.

# Details

Censored means no event before end of measurement. Since we want not censored, we keep patients who had an event before minDaysSurvived. Therefore we keep individuals surviving > minDaysSurvived, or who had an event (died) before minDaysSurvived.

# Value

The SurvivalExperiment with censored samples removed.

# Examples

```
data(sampleICGCmicro)
ICGCmicro <- dropNotCensored(sampleICGCmicro)
```
existingClassifierData

*existingClassifierData*

# Description

existingClassifierData

#### Value

Three objects:

- chen: The genes and coefficients for the gene signature from Chen *et al.* (2015)
- birnbaum: The genes and coefficients for the gene signature from Birnbaum *et al.* (2017)
- haiderSigScores: The classifier risk scores from Haider *et al.* (2014)

```
# Loads chen, birnbaum and haiderSigScores objects
data(existingClassifierData)
```
<span id="page-25-0"></span>

# Description

Find the common genes in an S4 object.

#### Usage

```
findCommonGenes(object, ...)
```
# Arguments

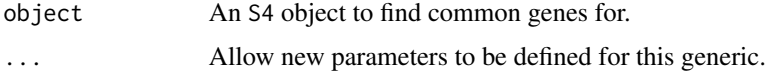

# Value

A character vector of common gene names.

# Examples

```
data(sampleCohortList)
commonGenes <- findCommonGenes(sampleCohortList)
head(commonGenes)
```

```
findCommonGenes,CohortList-method
                      Intersect Gene Names for All SurvivalExperiments in a
                      CohortList
```
# Description

Intersect Gene Names for All SurvivalExperiments in a CohortList

# Usage

```
## S4 method for signature 'CohortList'
findCommonGenes(object)
```
# Arguments

object A CohortList of SurvivalExperiments to find common genes between.

# <span id="page-26-0"></span>Value

A character vector of genes common to all SurvivalExperiments in the CohortList.

#### Examples

```
data(sampleCohortList)
commonGenes <- findCommonGenes(sampleCohortList)
head(commonGenes)
```
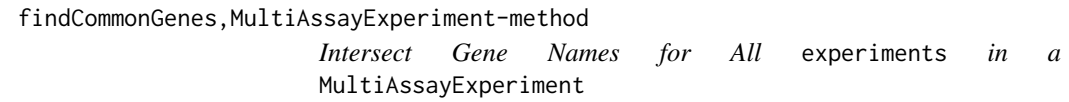

# Description

Intersect Gene Names for All experiments in a MultiAssayExperiment

# Usage

```
## S4 method for signature 'MultiAssayExperiment'
findCommonGenes(object)
```
#### Arguments

object A MultiAssayExperiment where rownames represent genes.

# Value

A character vector of genes common to all experiments in the MutliAssayExperiment.

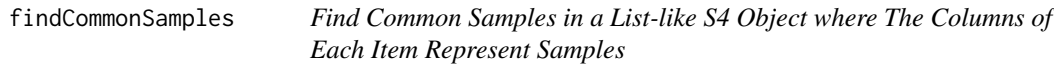

# Description

Find Common Samples in a List-like S4 Object where The Columns of Each Item Represent Samples

#### Usage

findCommonSamples(object, ...)

#### <span id="page-27-0"></span>Arguments

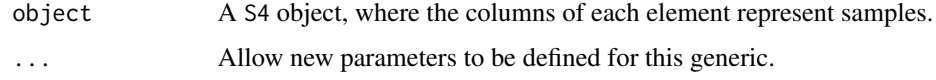

#### Value

A character vector of common sample names.

# Examples

```
data(sampleCohortList)
commonSamples <- findCommonSamples(sampleCohortList)
head(commonSamples)
```
findCommonSamples,CohortList-method *Find Common Samples in a CohortList Object where The Columns of Each Item Represent Samples*

#### Description

Find Common Samples in a CohortList Object where The Columns of Each Item Represent Samples

#### Usage

```
## S4 method for signature 'CohortList'
findCommonSamples(object)
```
#### Arguments

object A CohortList for which we want to find common samples between all SurvivalExperiment objects.

#### Value

A character vector of common sample names.

```
data(sampleCohortList)
commonSamples <- findCommonSamples(sampleCohortList)
head(commonSamples)
```
<span id="page-28-0"></span>

# Description

Generate a forest plot from an S4 object

#### Usage

```
forestPlot(object, ...)
```
# Arguments

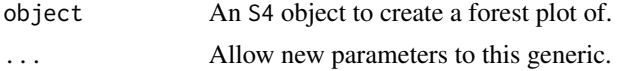

#### Value

None, draws a forest plot.

# Examples

data(sampleValPCOSPmodel)

#### # Plot

```
dIndexForestPlot <- forestPlot(sampleValPCOSPmodel, stat='log_D_index')
```

```
forestPlot,ModelComparison-method
```
*Render a forest plot from the* validationStats *slot of a* PCOSP *model object.*

#### Description

Render a forest plot from the validationStats slot of a PCOSP model object.

#### Usage

```
## S4 method for signature 'ModelComparison'
forestPlot(
 object,
  stat,
 groupBy = "cohort",
 colourBy = "model",
 vline,
```

```
...,
 xlab,
 ylab,
 transform,
 colours,
 title
)
```
# Arguments

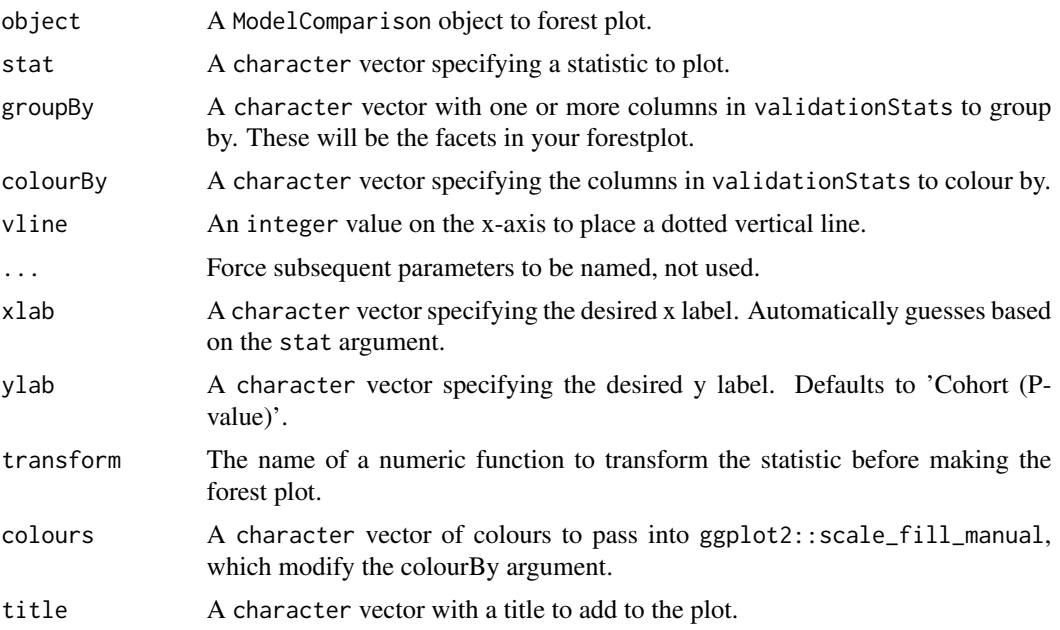

# Value

A ggplot2 object.

```
data(sampleValPCOSPmodel)
data(sampleClinicalModel)
data(sampleCohortList)
```

```
# Set parallelization settings
BiocParallel::register(BiocParallel::SerialParam())
```

```
# Train the models
trainedClinicalModel <- trainModel(sampleClinicalModel)
```

```
# Predict risk/risk-class
ClinicalPredCohortL <- predictClasses(sampleCohortList[c('PCSI', 'TCGA')],
  model=trainedClinicalModel)
```
<span id="page-30-0"></span>forestPlot,PCOSP\_or\_ClinicalModel-method 31

```
# Validate the models
validatedClinicalModel <- validateModel(trainedClinicalModel,
  valData=ClinicalPredCohortL)
# Compare the models
modelComp <- compareModels(sampleValPCOSPmodel, validatedClinicalModel)
# Make the forest plot
modelComp <- modelComp[modelComp$isSummary == TRUE, ]
modelCindexCompForestPlot <- forestPlot(modelComp, stat='concordance_index')
```
forestPlot,PCOSP\_or\_ClinicalModel-method

*Render a forest plot from the* validationStats *slot of a* PCOSP *model object.*

# Description

Render a forest plot from the validationStats slot of a PCOSP model object.

# Usage

```
## S4 method for signature 'PCOSP_or_ClinicalModel'
forestPlot(
 object,
  stat,
  groupBy = "mDataType",
  colourBy = "isSummary",
 vline,
  ...,
 xlab,
 ylab,
  transform,
  colours,
  title
```

```
)
```
#### Arguments

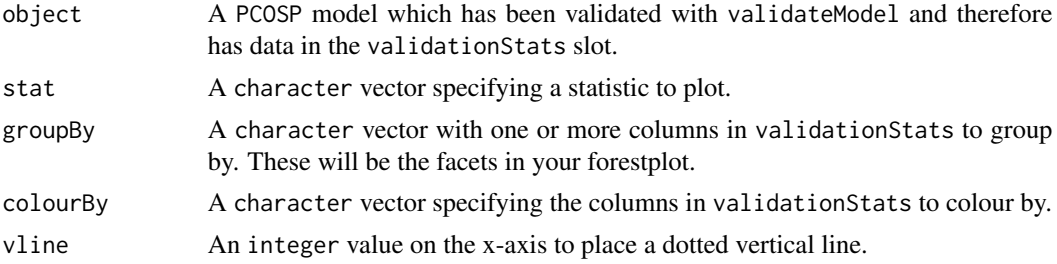

<span id="page-31-0"></span>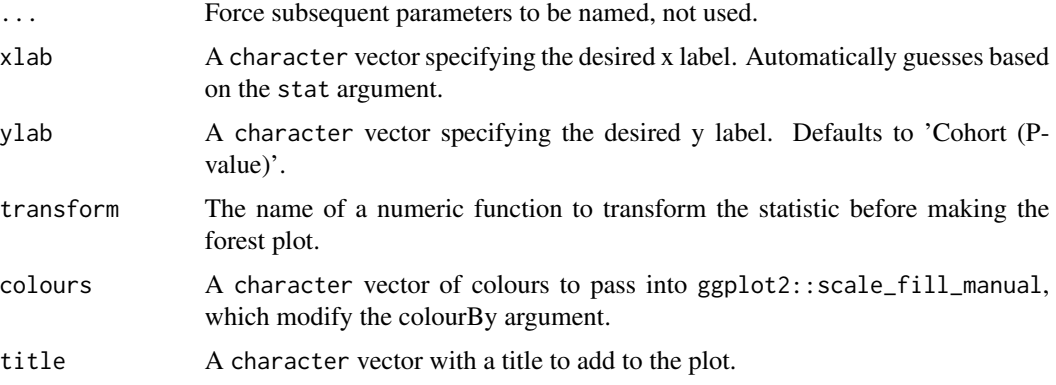

# Value

A ggplot2 object.

# Examples

```
data(sampleValPCOSPmodel)
```
# Plot

```
dIndexForestPlot <- forestPlot(sampleValPCOSPmodel, stat='log_D_index')
```
GeneFuModel GeneFuModel *Constructor Method*

# Description

GeneFuModel Constructor Method

# Usage

```
GeneFuModel(
  trainCohorts = SurvivalExperiment(),
 minDaysSurvived = 365,
  ...,
  randomSeed
)
```
# Arguments

trainCohorts A CohortList or SurvivalExperiment containing training data for the genefu model. If you don't have training data, but have a trained model this will default to an empty SurvivalExperiment. You can then assign the model using the models setter method.

<span id="page-32-0"></span>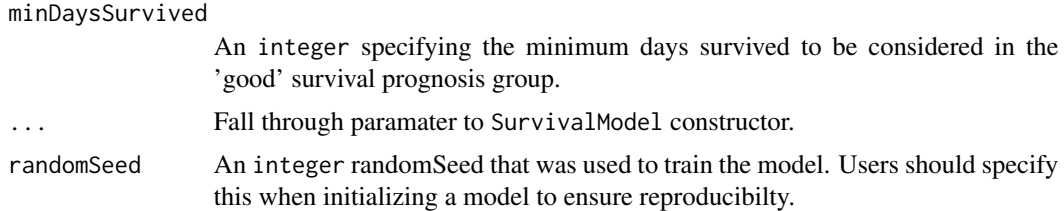

# Value

A GeneFuModel object, with model parameters in the

# Examples

```
set.seed(1987)
geneFuModel <- GeneFuModel(randomSeed=1987)
```
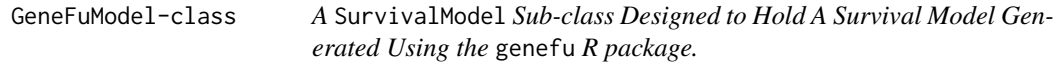

# Description

A SurvivalModel Sub-class Designed to Hold A Survival Model Generated Using the genefu R package.

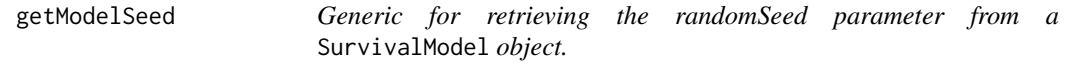

# Description

This should be used to set the seed before model training to ensure reproducible results.

# Usage

```
getModelSeed(object)
```
# Arguments

object An S4 object to get the seed from.

# Value

An integer seed to be used when training the a SurivvalModel.

# Examples

```
data(samplePCOSPmodel)
getModelSeed(samplePCOSPmodel)
```
getModelSeed,SurvivalModel-method *Method for retrieving the random seed used for training a specific sur-*

# Description

This should be used to set the seed before model training to ensure reproducible results.

#### Usage

```
## S4 method for signature 'SurvivalModel'
getModelSeed(object)
```
### Arguments

object A SurvivalModel object to get the seed from.

*vival model object.*

# Value

An integer seed to be used when training the a SurivalModel.

# Examples

```
data(samplePCOSPmodel)
getModelSeed(samplePCOSPmodel)
```
getTopFeatures *Get the Top Predictive Features from an S4 Object*

# Description

Get the Top Predictive Features from an S4 Object

#### Usage

getTopFeatures(object, ...)

<span id="page-33-0"></span>

# <span id="page-34-0"></span>Arguments

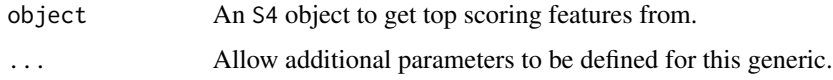

# Value

A character vector of top predictive features.

# Examples

data(sampleTrainedPCOSPmodel)

```
# Get the top features
topFeatures <- getTopFeatures(sampleTrainedPCOSPmodel, numModels=2)
```
getTopFeatures,MultiAssayExperiment-method *Get the Top Ranked Features in a* MultiAssayExperiment *object*

# Description

Get the Top Ranked Features in a MultiAssayExperiment object

#### Usage

```
## S4 method for signature 'MultiAssayExperiment'
getTopFeatures(object, numFeats, ...)
```
#### Arguments

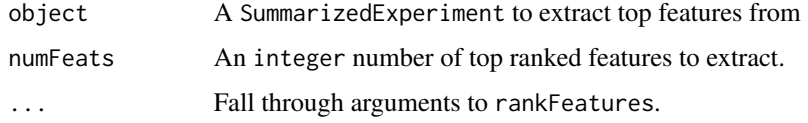

# Value

A character vector of top ranked features, with the features in order of rank ascending.

# See Also

[rankFeatures,MultiAssayExperiment-method](#page-0-0)

<span id="page-35-0"></span>getTopFeatures,PCOSP-method

*Get the top features for classification using a PCOSP model object.*

# Description

Get the top features for classification using a PCOSP model object.

#### Usage

## S4 method for signature 'PCOSP' getTopFeatures(object, numModels)

#### **Arguments**

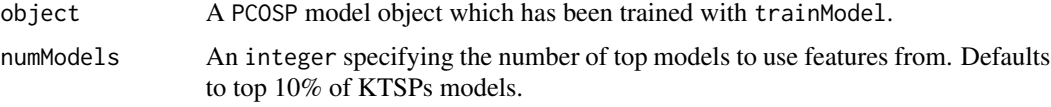

# Value

A character vector of gene names representing the unique genes from the top numModels KTSPs models in the model object.

# Examples

```
data(sampleTrainedPCOSPmodel)
```

```
# Get the top features
topFeatures <- getTopFeatures(sampleTrainedPCOSPmodel, numModels=5)
```
getTopFeatures,SummarizedExperiment-method *Get the Top Ranked Features in a* SummarizedExperiment *object*

# Description

Get the Top Ranked Features in a SummarizedExperiment object

### Usage

```
## S4 method for signature 'SummarizedExperiment'
getTopFeatures(object, numFeats, ..., rankCol = "feature_rank")
```
# haiderSigScores 37

## Arguments

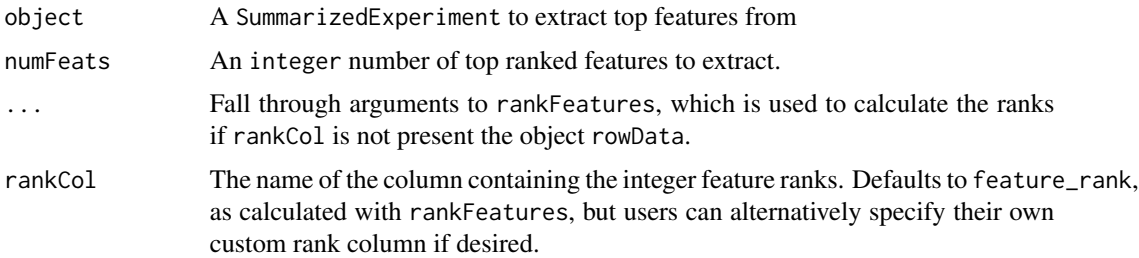

# Value

A character vector of top ranked features, with the features in order of rank ascending.

# Examples

```
data(sampleICGCmicro)
getTopFeatures(sampleICGCmicro, numFeats=20)
```
haiderSigScores *Classifier survival scores for Haider*

# Description

The classifier risk scores from Haider *et al.* (2014)

# Examples

```
# Loads chen, birnbaum and haiderSigScores objects
data(existingClassifierData)
```
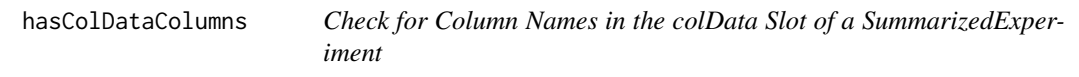

## Description

Check for Column Names in the colData Slot of a SummarizedExperiment

# Usage

hasColDataColumns(SE, values)

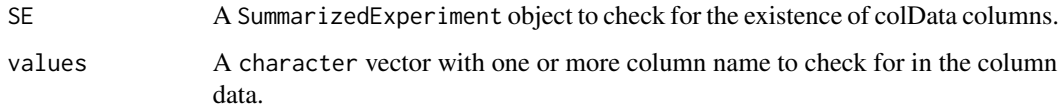

## Value

logical True if all of values are column names in the SummarizedExperiment object, FALSE otherwise.

## Examples

```
SE <- SummarizedExperiment(matrix(rnorm(100), 10, 10),
    colData=data.frame(test=rep(1, 10)))
hasColDataColumns(SE, 'test')
```
merge,SurvivalExperiment,SurvivalExperiment-method *Merge two* SurvivalExperiments*, subsetting to shared rows and columns*

# Description

Merge two SurvivalExperiments, subsetting to shared rows and columns

## Usage

```
## S4 method for signature 'SurvivalExperiment, SurvivalExperiment'
merge(x, y, cohortNames)
```
# Arguments

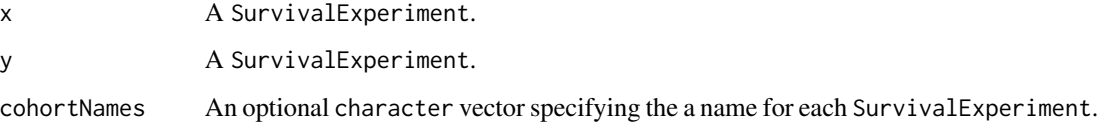

## Value

A SurvivalExperiment object with merge data from x and y, and the assay from each in the assays slot.

# ModelComparison 39

# Examples

```
data(sampleICGCmicro)
survExp2 <- sampleICGCmicro
mergedSurvExp <- merge(survExp2, sampleICGCmicro,
  cohortNames=c('copyICGCmicro', 'ICGCmicro'))
mergedSurvExp
```
ModelComparison *ModelComparison Constructor*

### Description

ModelComparison Constructor

### Usage

```
ModelComparison(model1, model2, ...)
```
# Arguments

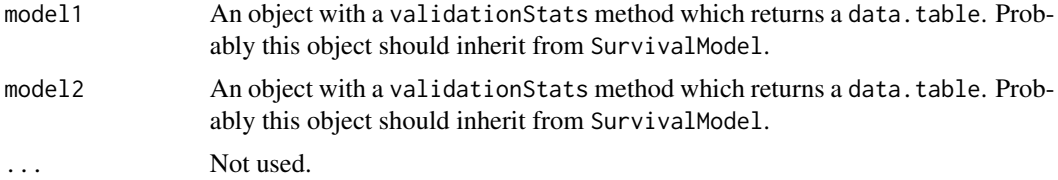

## Value

A ModelComparison object, which is a wrapper for DataFrame which is used for method dispatch.

## Examples

```
data(sampleValPCOSPmodel)
data(sampleClinicalModel)
data(sampleCohortList)
# Set parallelization settings
BiocParallel::register(BiocParallel::SerialParam())
# Train the models
trainedClinicalModel <- trainModel(sampleClinicalModel)
```

```
# Predict risk/risk-class
clinicalPredCohortL <- predictClasses(sampleCohortList[c('PCSI', 'TCGA')],
  model=trainedClinicalModel)
```
# Validate the models

```
validatedClinicalModel <- validateModel(trainedClinicalModel,
 valData=clinicalPredCohortL)
# Compare the models
modelComp <- ModelComparison(sampleValPCOSPmodel, validatedClinicalModel)
head(modelComp)
```
ModelComparison-class *ModelComparison Class Definition*

## Description

ModelComparison Class Definition

modelParams *Generic for Accessing the Model Parameters of an* S4 *Object*

## Description

Generic for Accessing the Model Parameters of an S4 Object

### Usage

```
modelParams(object, ...)
```
# Arguments

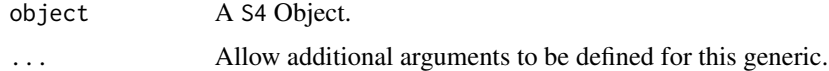

#### Value

A List- or list-like object containing all the parameters needed to reproduce a specific model training run, including environmental settings like the random seed and RNGkind.

# Examples

```
data(CSPC_MAE)
set.seed(1987)
metaclustModel <- ConMetaclustModel(CSPC_MAE, randomSeed=1987)
modelParams(metaclustModel)
```
modelParams,S4Model-method

*Accessor for the Model Parameters of an* S4Model *Object*

## Description

Accessor for the Model Parameters of an S4Model Object

## Usage

```
## S4 method for signature 'S4Model'
modelParams(object)
```
## Arguments

```
object A S4Model Object
```
# Value

A List- or list-like object containing all the parameters needed to reproduce a specific model training run, including environmental settings like the random seed and RNGkind.

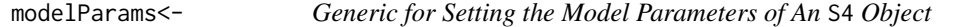

# Description

Generic for Setting the Model Parameters of An S4 Object

## Usage

```
modelParams(object, ...) <- value
```
#### Arguments

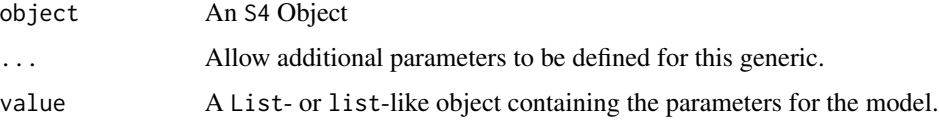

### Value

None, modifies the object.

42 models

# Examples

```
data(CSPC_MAE)
set.seed(1987)
metaclustModel <- ConMetaclustModel(CSPC_MAE, randomSeed=1987)
modelParams(metaclustModel) <- list(alpha=0.05)
```
modelParams<-,S4Model,List\_or\_list\_or\_NULL-method *Setter for the* modelParams *of an* S4Model

## Description

Setter for the modelParams of an S4Model

## Usage

```
## S4 replacement method for signature 'S4Model, List_or_list_or_NULL'
modelParams(object) <- value
```
### Arguments

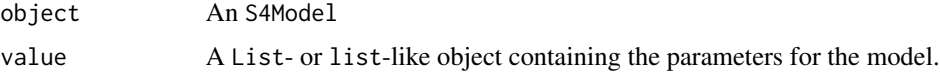

### Details

This method if not intended for interactive use and will throw an warning when used interactively.

# Value

None, modifies the object.

models *Accessor for the models slot of an* S4 *object*

# Description

Accessor for the models slot of an S4 object

### Usage

models(object, ...)

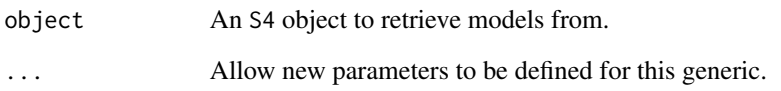

# Value

An S4 object representing a model.

# Examples

```
data(CSPC_MAE)
set.seed(1987)
metaclustModel <- ConMetaclustModel(CSPC_MAE, randomSeed=1987)
models(metaclustModel)
```
models,S4Model-method *Getter for the models slot of an* S4Model *Object*

# Description

Getter for the models slot of an S4Model Object

## Usage

```
## S4 method for signature 'S4Model'
models(object)
```
# Arguments

object An S4Model object to retrieve models from.

# Value

An List- or list-like object representing a model.

models, SurvivalModel-method

*Getter for the models slot of a* SurvivalModel *object*

## Description

Getter for the models slot of a SurvivalModel object

# Usage

```
## S4 method for signature 'SurvivalModel'
models(object)
```
# Arguments

object A SurvivalModel model object to retrieve the models slot from.

## Value

A SimpleList of top scoring KTSPmodels

### Examples

```
data(samplePCOSPmodel)
models(samplePCOSPmodel)
```
models<- *Accessor for the models slot of an* S4 *object*

### Description

Accessor for the models slot of an S4 object

# Usage

models(object, ...) <- value

## Arguments

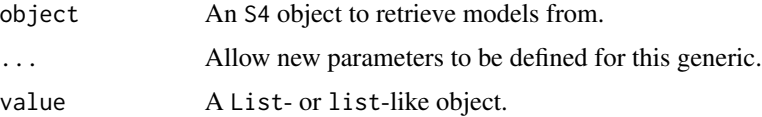

## Value

None, updates the object.

#### Examples

```
data(CSPC_MAE)
set.seed(1987)
metaclustModel <- ConMetaclustModel(CSPC_MAE, randomSeed=1987)
models(metaclustModel) <- list(model1='some_kind_of_model')
```
models<-,S4Model,List\_or\_list\_or\_NULL-method *Setter for the Models Slot of an* S4Model *Object*

## Description

Setter for the Models Slot of an S4Model Object

### Usage

```
## S4 replacement method for signature 'S4Model, List_or_list_or_NULL'
models(object) <- value
```
# Arguments

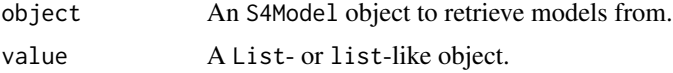

### Value

An List- or list-like object representing a model.

models<-,SurvivalModel,SimpleList-method *Setter for the models slot of a* SurvivalModel *object*

# Description

Setter for the models slot of a SurvivalModel object

### Usage

```
## S4 replacement method for signature 'SurvivalModel, SimpleList'
models(object) <- value
```
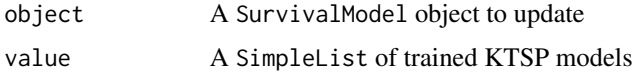

### Value

None, updates the object.

#### Examples

```
data(samplePCOSPmodel)
models(samplePCOSPmodel) <- SimpleList(model1=NA)
```
NCSModel-class *S4Model Class for Metaclustering Using Network Community Search*

## Description

S4Model Class for Metaclustering Using Network Community Search

```
NetworkCommunitySearchModel
```
*Constructor for a NetworkCommunitySearchModel (NCSModel)*

### Description

Use igraph::fastgreedy.community cross-cohort metaclusters for a ConsensusMetaclusteringModel which has been validated with validateModel.

#### Usage

```
NetworkCommunitySearchModel(model)
```
# Arguments

model A validated ConsensusMetaclusteringModel object.

## Value

An NCSModel object containing the relevant data from the ConsensusMetaclusteringModel.

normalize,data.frame\_or\_matrix-method *Normalize a* data.frame *Object*

# Description

Normalize a data.frame Object

# Usage

```
## S4 method for signature 'data.frame_or_matrix'
normalize(object, MARGIN = 2, FUN = "proprocessCaret", ...)
```
# Arguments

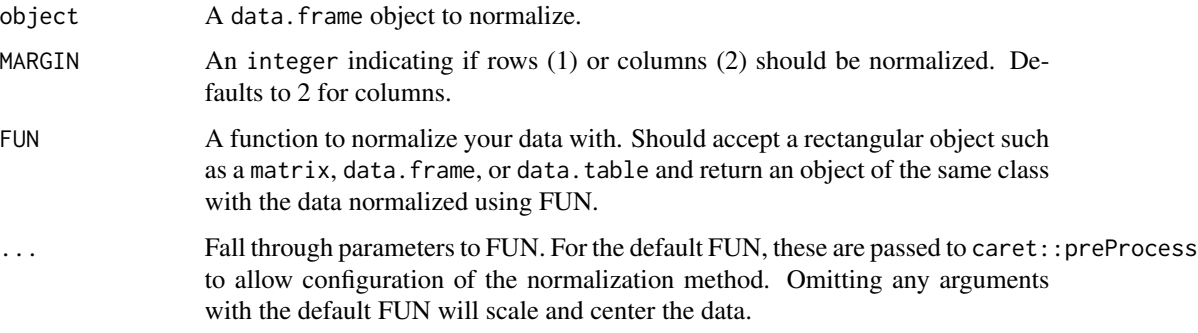

## Value

The data.frame normalized.

normalize,DFrame-method

*Normalize a S4* DFrame *Object*

# Description

Normalize a S4 DFrame Object

## Usage

```
## S4 method for signature 'DFrame'
normalize(object, MARGIN = 2, FUN = "preprocessCaret", ...)
```
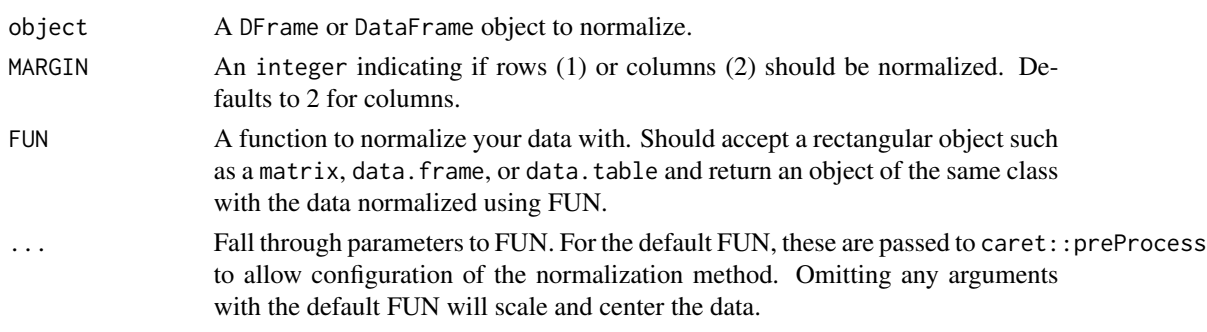

# Value

A normalized DFrame object.

normalize,MultiAssayExperiment-method

*Normalize the* assays *of a* MutliAssayExperiment *Object*

# Description

For this method to work, there must be a normalize method defined for all classes of experiments in the MultiAssayExperiment

## Usage

```
## S4 method for signature 'MultiAssayExperiment'
normalize(
 object,
 MARGIN = 2,
 FUN = "preprocessCaret",
  ...,
 whichAssays = seq_along(assays(object))
)
```
# Arguments

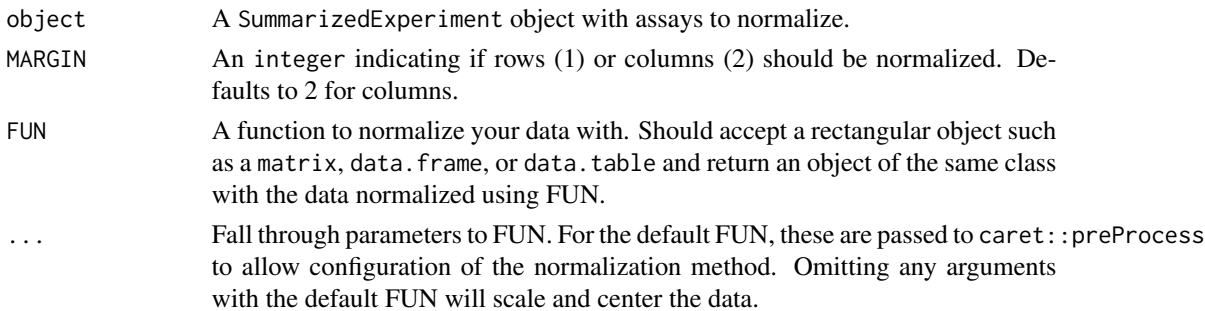

whichAssays A numeric or character vector specifying the indices of the assays to normalize. Defaults to all assays.

## Details

When using the default FUN, it is also possible to impute missing values. See ?caret::preProcess for information on available methods.

## Value

The MultiAssayExperiment with one or more of the assays normalized and information about the normalization method in the normalization item of the object metadata.

### See Also

[preprocessCaret](#page-62-0), [caret::preProcess](#page-0-0)

normalize,SummarizedExperiment-method

*Normalize the* assays *in a* SummarizedExperiment *Object*

### Description

Normalize the assays in a SummarizedExperiment Object

### Usage

```
## S4 method for signature 'SummarizedExperiment'
normalize(
  object,
 MARGIN = 2,
  FUN = "preprocessCaret",
  ...,
  whichAssays = seq_along(assays(object))
)
```
# Arguments

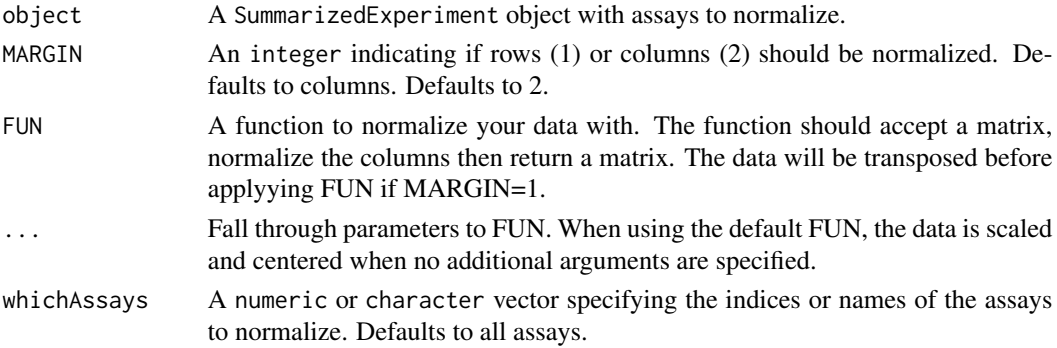

# Details

When using the default FUN, it is also possible to impute missing values. See ?caret::preProcess for information on available methods.

### Value

The SummarizedExperiment with one or more of the matrices in assays normalized and the normalization details in the normalization item of the object metadata.

#### See Also

[preprocessCaret](#page-62-0), [caret::preProcess](#page-0-0)

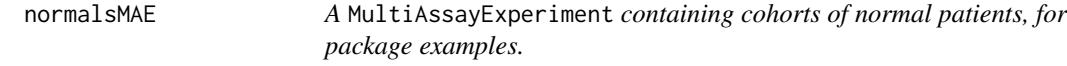

## Description

A MultiAssayExperiment containing cohorts of normal patients, for package examples.

### Examples

data(normalsMAE)

optimalKMinimizeAmbiguity

*Predict optimal K values by minimizing the difference between the ECDF of clustering consensus at two points in a subinterval.*

# Description

Predict optimal K values by minimizing the difference between the ECDF of clustering consensus at two points in a subinterval.

### Usage

```
optimalKMinimizeAmbiguity(assayClusters, subinterval = c(0.1, 0.9))
```
### $PCOSP$  51

# Arguments

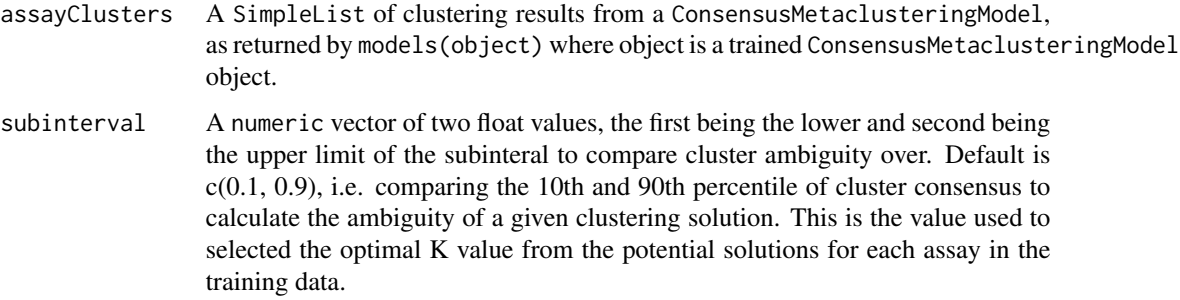

## Value

A numeric vector the same length as assayClusters, with an optimal K prediction for each assay in the rawdata slot of the trained ConsensusMetaclusteringModel object which assayClusters came from.

PCOSP *Pancreatic Cancer Overall Survival Predictor (PCOSP) Constructor*

# Description

Pancreatic Cancer Overall Survival Predictor (PCOSP) Constructor

# Usage

```
PCOSP(trainCohorts, minDaysSurvived = 365, ..., randomSeed)
```
# Arguments

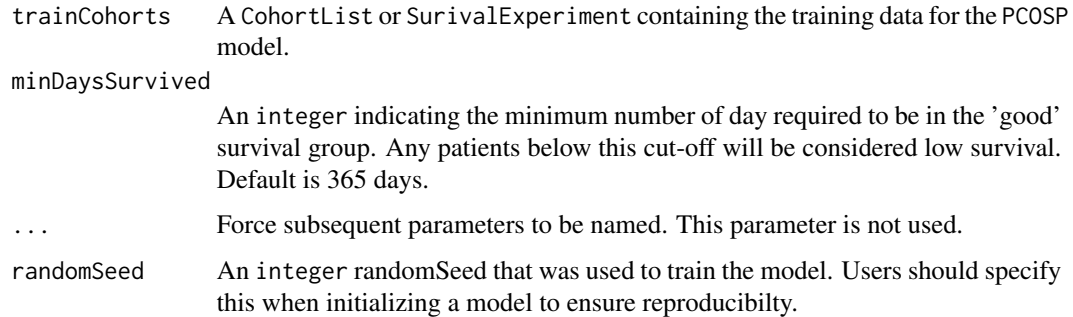

## Details

This function assumes there is only 1 assay per SurvivalExperiment.

# Value

A PCOSP object with training data in the assays slot, concatenating together the molecular data types and labelling the genes with the data type to ensure the results are easily interpretable.

### Examples

```
data(sampleICGCmicro)
set.seed(1987)
PCOSPmodel <- PCOSP(sampleICGCmicro, minDaysSurvived=365, randomSeed=1987)
```
PCOSP-class *Pancreatic Cancer Overall Survival Predictor (PCOSP) Class*

# Description

Pancreatic Cancer Overall Survival Predictor (PCOSP) Class

```
PCOSP_or_ClinicalModel-class
```
*Class Union for PCOSP and ClinicalModel Types*

# Description

Class union used for method dispatch without inheritance

PCOSP\_or\_RLS\_or\_RGA-class

*Class Union for PCOSP, RLSModel and RGAModel Types*

# Description

Class union used for method dispatch without inheritance

plotNetworkGraph *A Generic for Plotting a Network Graph From an S4 Object*

#### Description

A Generic for Plotting a Network Graph From an S4 Object

#### Usage

```
plotNetworkGraph(object, ...)
```
### Arguments

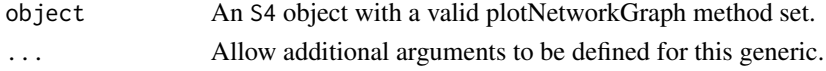

## Value

A network plot, either as an object or via side effects.

```
plotNetworkGraph,NCSModel-method
```
*Plot a Network Graph for a Classified NCSModel Object*

# Description

Visualize metaclusters predicted using network community search on the consensus clustering results for a MultiAssayExperiment of patient cohorts.

### Usage

```
## S4 method for signature 'NCSModel'
plotNetworkGraph(object, ..., palette = "Set1", clusterLabels)
```
## Arguments

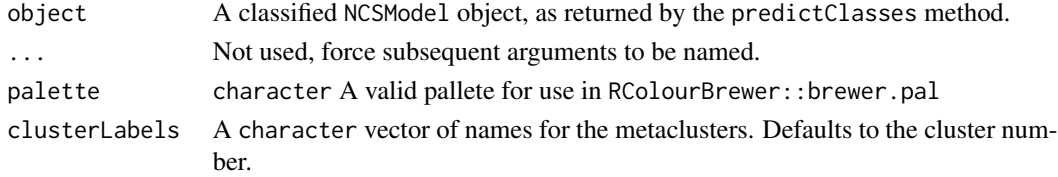

# Value

A ggplot object containing the network graph, showing the relative edge distances between each cluster in each cohort along with the predicted metacluster label.

### Description

Plot ROC curves for an S4 object

# Usage

```
plotROC(object, ...)
```
# Arguments

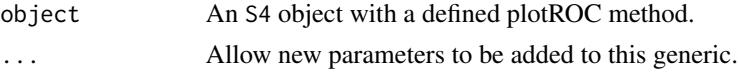

# Value

A ggplot object containing the ROC curves.

plotROC,PCOSP-method *Plot ROC curves for a* PCOSP *model object.*

# Description

Plot ROC curves for a PCOSP model object.

# Usage

```
## S4 method for signature 'PCOSP'
plotROC(object, alpha = 0.05, ..., xlabel, ylabel, title)
```
## Arguments

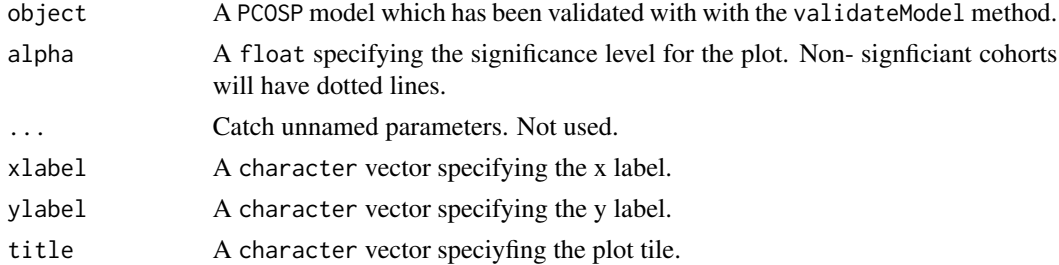

## Value

A ggplot object containing the ROC curves.

# plotSurvivalCurves 55

# Examples

data(sampleValPCOSPmodel)

```
# Plot ROC curves
AUROCplot <- plotROC(sampleValPCOSPmodel)
```
plotSurvivalCurves *Generic for Plotting Survival Curves from an* S4 *Object*

# Description

Generic for Plotting Survival Curves from an S4 Object

# Usage

```
plotSurvivalCurves(object, ...)
```
## Arguments

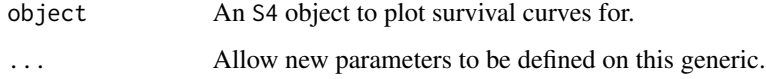

## Value

A plot, either via side-effects or as the return value.

plotSurvivalCurves,CoxModel-method *Plot Survival Curves from a Fit* CoxModel *Object*

# Description

Plot Survival Curves from a Fit CoxModel Object

# Usage

```
## S4 method for signature 'CoxModel'
plotSurvivalCurves(object, byCohort = TRUE, ..., facet.by = "cohort")
```
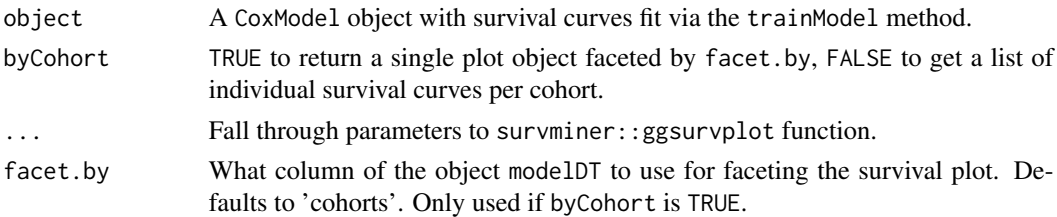

# Value

A ggplot or list of ggplot objects containing the survival curves for each cohort in the trainData slot of the CoxModel.

predictClasses *Predict Classes for New Data Based on a Train Classifier Model*

## Description

Predict Classes for New Data Based on a Train Classifier Model

### Usage

predictClasses(object, model, ...)

### Arguments

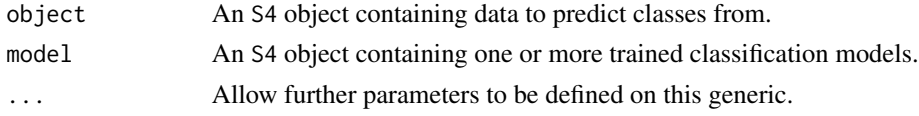

# Value

The S4 object with class predictions added to the metadata.

# Examples

```
data(sampleTrainedPCOSPmodel)
data(samplePCSIsurvExp)
```

```
# Set parallelization settings
BiocParallel::register(BiocParallel::SerialParam())
```

```
# Make predictions
PCOSPpredSurvExp <- predictClasses(samplePCSIsurvExp,
  model=sampleTrainedPCOSPmodel)
head(colData(PCOSPpredSurvExp))
```
predictClasses,CohortList,ClinicalModel-method *Use a Clinical GLM to Predict Classes for a* CohortList *of* SurvivalExperment *Objects.*

# Description

Use a Clinical GLM to Predict Classes for a CohortList of SurvivalExperment Objects.

### Usage

```
## S4 method for signature 'CohortList,ClinicalModel'
predictClasses(object, model, ..., na.action = "na.exclude", type = "response")
```
## Arguments

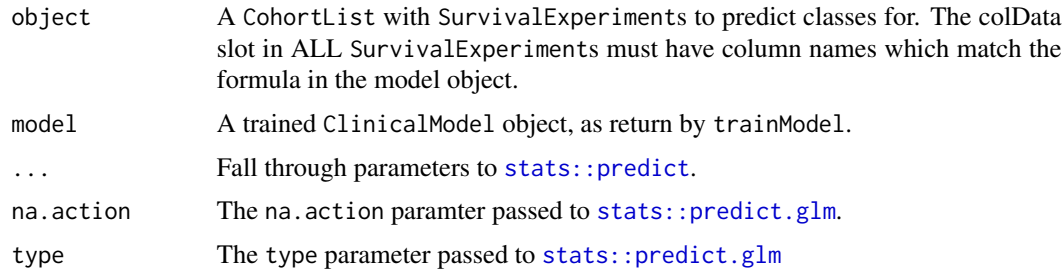

#### Value

A CohortList with the model predictions in the colData slot as clinical\_prob\_good for each SurvivalExperiment, and the model in the metadata as predictionModel.

### Examples

```
data(sampleClinicalModel)
data(sampleCohortList)
# Set parallelization settings
BiocParallel::register(BiocParallel::SerialParam())
# Train Model
trainedClinicalModel <- trainModel(sampleClinicalModel)
# Make predictions
ClinicalPredCohortList <- predictClasses(sampleCohortList[c('PCSI', 'TCGA')],
  model=trainedClinicalModel)
head(colData(ClinicalPredCohortList[[1]]))
```
predictClasses,CohortList,GeneFuModel-method

*Use a Gene Signature Based Prediciton Model from the* genefu *Package to Predict Signature Scores for Each Sample*

### Description

Use a Gene Signature Based Prediciton Model from the genefu Package to Predict Signature Scores for Each Sample

#### Usage

```
## S4 method for signature 'CohortList,GeneFuModel'
predictClasses(object, model, ..., annot = NA)
```
### **Arguments**

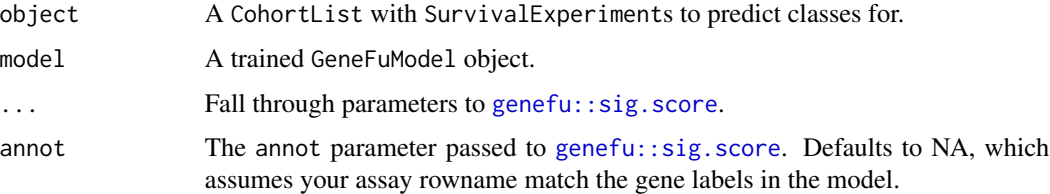

### Value

A CohortList with the model predictions in the colData slot as genefu\_score for each SurvivalExperiment, and the model in the metadata as predictionModel.

predictClasses,CohortList,PCOSP\_or\_RLS\_or\_RGA-method *Predict Survival Prognosis Classes and Risk Scores for A* CohortList *Using a* PCOSP*,* RLSModel *or* RGAModel *object.*

## Description

Predict Survival Prognosis Classes and Risk Scores for A CohortList Using a PCOSP, RLSModel or RGAModel object.

### Usage

```
## S4 method for signature 'CohortList,PCOSP_or_RLS_or_RGA'
predictClasses(object, model, ...)
```
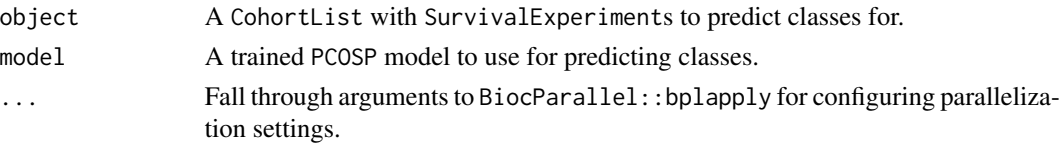

# Value

A CohortList with the model predictions attached to each SurvivalExperiment in the metadata slot and the prob\_good\_survival column added to the colData slot.

# Examples

```
data(sampleTrainedPCOSPmodel)
data(sampleCohortList)
```

```
# Set parallelization settings
BiocParallel::register(BiocParallel::SerialParam())
```

```
# Make predictions
PCOSPpredCohortList <- predictClasses(sampleCohortList[seq_len(2)],
  model=sampleTrainedPCOSPmodel)
head(colData(PCOSPpredCohortList[[1]]))
```

```
predictClasses,ConsensusMetaclusteringModel,ANY-method
```
*Compute the Optimal Clustering Solution for a Trained Consensus-MetaclusteringModel*

### Description

Compute the optimal clustering solution out of possibilities generated with trainModel. Assigns the cluster labels to the MultiAssayExperiment object.

# Usage

```
## S4 method for signature 'ConsensusMetaclusteringModel, ANY'
predictClasses(object, ..., optimal_k_function = optimalKMinimizeAmbiguity)
```
### **Arguments**

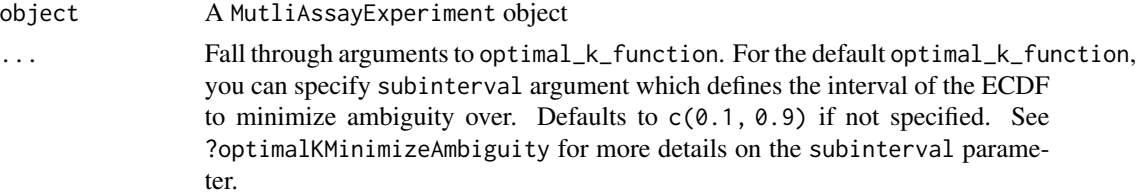

optimal\_k\_function

A function which accepts as its input models(object) of a trained ConsensusMetaclusteringModel object, and returns a vector of optimal K values, one for each assay in rawdata(object). The default method is optimalKMinimizeAmbiguity, see ?optimalKMinimizeAmbiguity for more details. Please note this argument must be named or it will not work.

## Value

A object ConsensusMetaclusteringModel, with class predictions assigned to the colData of trianData

predictClasses,NCSModel,ANY-method

*Predict Metacluster Labels for a NetworkCommunitySearchModel*

### Description

Predict Metacluster Labels for a NetworkCommunitySearchModel

### Usage

## S4 method for signature 'NCSModel,ANY' predictClasses(object)

#### **Arguments**

object A NCSModel which has been trained.

# Value

The object model with

predictClasses,SurvivalExperiment,ClinicalModel-method *Predict Survival Prognosis Classes and Risk Scores for A* SurvivalModel *Using a* ClinicalModel *Object.*

## Description

Predict Survival Prognosis Classes and Risk Scores for A SurvivalModel Using a ClinicalModel Object.

#### Usage

```
## S4 method for signature 'SurvivalExperiment,ClinicalModel'
predictClasses(object, model, ..., na.action = "na.exclude", type = "response")
```
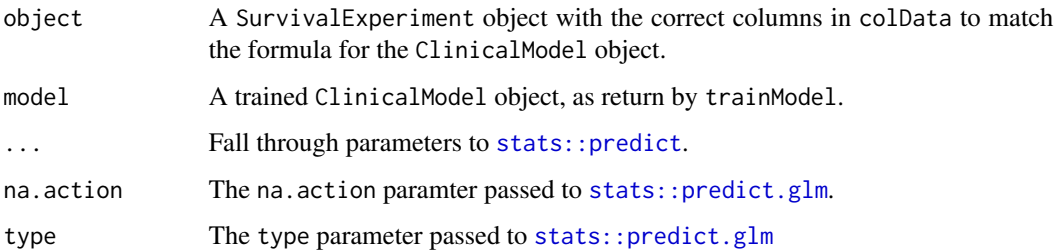

#### Value

A SurvivalExperiment with the model predictions in the colData slot as clinical\_prob\_good.

### Examples

```
data(sampleClinicalModel)
data(samplePCSIsurvExp)
# Set parallelization settings
BiocParallel::register(BiocParallel::SerialParam())
# Train Model
trainedClinicalModel <- trainModel(sampleClinicalModel)
```

```
# Make predictions
ClinicalPredSurvExp <- predictClasses(samplePCSIsurvExp,
 model=trainedClinicalModel)
head(colData(ClinicalPredSurvExp))
```
predictClasses,SurvivalExperiment,GeneFuModel-method *Use a Gene Signature Based Prediciton Model from the* genefu *Package to Predict Signature Scores for Each Sample.*

## Description

Use a Gene Signature Based Prediciton Model from the genefu Package to Predict Signature Scores for Each Sample.

### Usage

```
## S4 method for signature 'SurvivalExperiment,GeneFuModel'
predictClasses(object, model, ..., annot = NA)
```
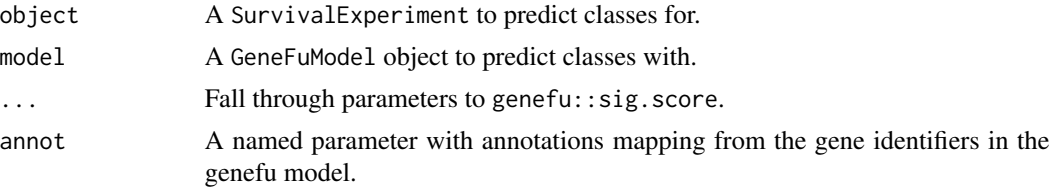

# Details

A signature score should be interpreted as unit-less continuous risk predictor.

### Value

The SurvivalExperiment passed to the object argument with the genefu\_score column added to the objects colData slot.

predictClasses,SurvivalExperiment,PCOSP\_or\_RLS\_or\_RGA-method *Predict Survival Prognosis Classes and Risk Scores for A* CohortList *Using a* PCOSP*,* RLSModel *or* RGAModel *object.*

### Description

Predict Survival Prognosis Classes and Risk Scores for A CohortList Using a PCOSP, RLSModel or RGAModel object.

#### Usage

```
## S4 method for signature 'SurvivalExperiment, PCOSP_or_RLS_or_RGA'
predictClasses(object, model, ...)
```
## Arguments

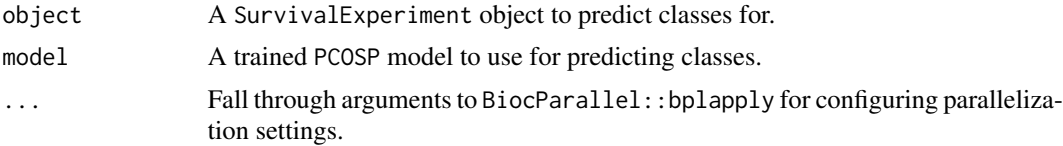

# Value

A SurvivalExperiment with the predictions in its metadata and a column in colData, prob\_good\_survival, which contains the proportion of models which predicted good prognosis for each sample.

# See Also

[BiocParallel::bplapply](#page-0-0), [switchBox::SWAP.KTSP.Classify](#page-0-0)

# preprocessCaret 63

## Examples

```
data(sampleTrainedPCOSPmodel)
data(samplePCSIsurvExp)
# Set parallelization settings
BiocParallel::register(BiocParallel::SerialParam())
# Make predictions
PCOSPpredSurvExp <- predictClasses(samplePCSIsurvExp,
  model=sampleTrainedPCOSPmodel)
head(colData(PCOSPpredSurvExp))
```
<span id="page-62-0"></span>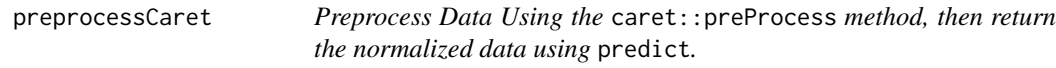

# Description

Preprocess Data Using the caret::preProcess method, then return the normalized data using predict.

### Usage

```
preprocessCaret(x, ...)
```
## Arguments

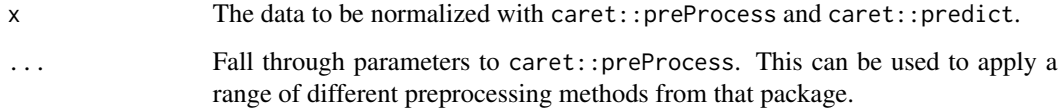

### Value

x preprocessed according to the arguments in ....

# See Also

[caret::preProcess](#page-0-0), [stats::predict](#page-0-0)

```
RandomGeneAssignmentModel
```
*RandomGeneAssignmentModel Constructor*

## Description

RandomGeneAssignmentModel Constructor

## Usage

```
RandomGeneAssignmentModel(trainCohorts, minDaysSurvived = 365, ..., randomSeed)
```
# Arguments

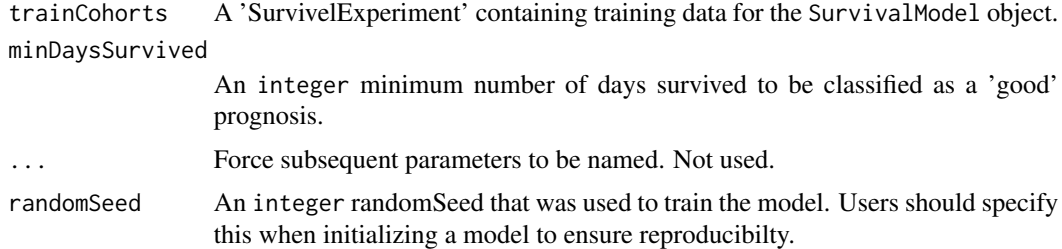

# Value

A SurvivalModel object.

# Examples

```
data(sampleICGCmicro)
set.seed(1987)
RGAmodel <- RGAModel(sampleICGCmicro, minDaysSurvived=365, randomSeed=1987)
```
RandomLabelShufflingModel

*RandomLabelShufflingModel Constructor*

## Description

RandomLabelShufflingModel Constructor

# Usage

RandomLabelShufflingModel(trainCohorts, minDaysSurvived = 365, ..., randomSeed)

## rankFeatures 65

## Arguments

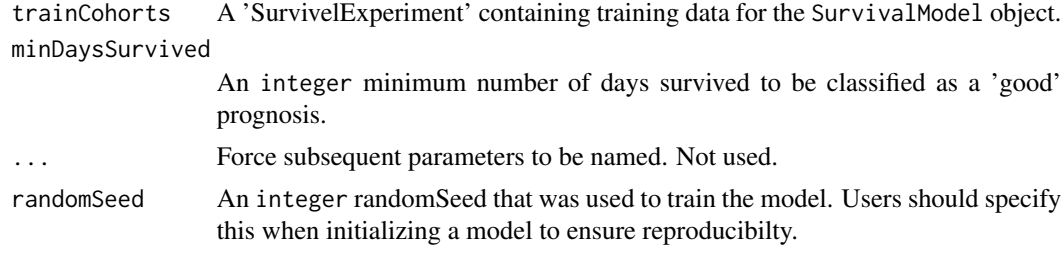

## Value

A SurvivalModel object.

# Examples

```
data(sampleICGCmicro)
set.seed(1987)
RLSmodel <- RLSModel(sampleICGCmicro, minDaysSurvived=365, randomSeed=1987)
```
rankFeatures *Rank the Features in a* S4 *Object*

# Description

Rank the Features in a S4 Object

## Usage

```
rankFeatures(object, ...)
```
# Arguments

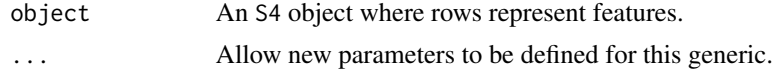

# Value

The object with the features per value and ranking of the features in the rowData slow of the object.

# Examples

```
data(sampleICGCmicro)
rankFeatures(sampleICGCmicro)
```
rankFeatures,MultiAssayExperiment-method

*Rank the Features in a* MultiAssayExperiment *Object*

## Description

Rank the Features in a MultiAssayExperiment Object

## Usage

```
## S4 method for signature 'MultiAssayExperiment'
rankFeatures(
  object,
  FUN = "mad",RANK_FUN = "dense_rank",
  ...,
  descending = TRUE,
 weights
)
```
### Arguments

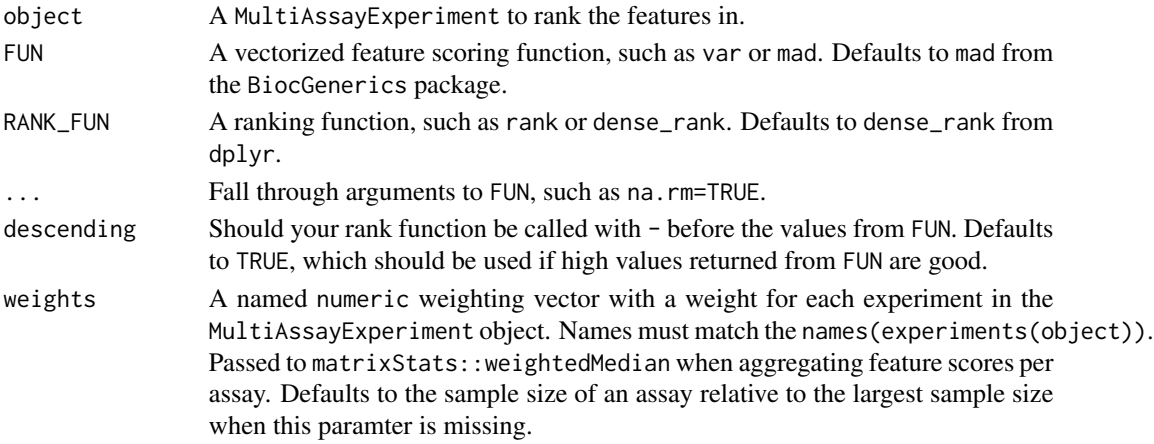

#### Value

The MultiAssayExperiment with the item featureRanks in the object metadata, which stores a DataFrame containing ranks accross all assays for each unique feature and the additional columns feature\_score and feature\_rank, as calculated with FUN and RANK\_FUN, respectively. Information about which functions were used for each column can be found in the object mcols in the calculated\_with column.

# See Also

[BiocGenerics::mad](#page-0-0), [dplyr::dense\\_rank](#page-0-0), [matrixStats::weightedMedian](#page-0-0)

rankFeatures,SummarizedExperiment-method

*Rank the Features in a* SummarizedExperiment *Object*

# Description

Rank the Features in a SummarizedExperiment Object

# Usage

```
## S4 method for signature 'SummarizedExperiment'
rankFeatures(
  object,
 FUN = "rowMads",
 RANK_FUN = "dense_rank",
  ...,
 descending = TRUE,
  assay = 1)
```
# Arguments

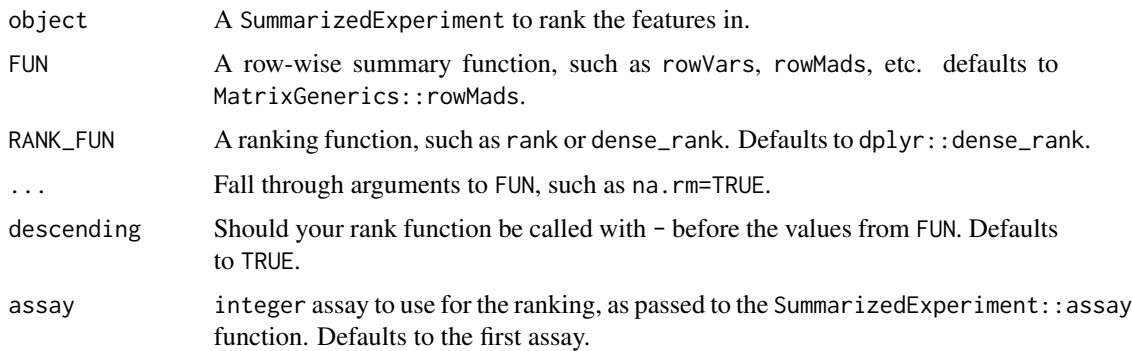

### Value

The SummarizedExperiment with the column feature\_score and feature\_rank in the rowData slot. Information about which functions where used for each column can be found in the object mcols in the calculated\_with column.

## Examples

```
data(sampleICGCmicro)
rankFeatures(sampleICGCmicro, FUN='rowMads', RANK_FUN='dense_rank')
```

```
removeColDataFactorColumns
```
*Remave any factor columns from the* colData *of an* S4 *object*

## Description

Remave any factor columns from the colData of an S4 object

## Usage

```
removeColDataFactorColumns(x)
```
### Arguments

x An S4 object with a colData method defined for it.

## Value

x with colData factor columsn converted to either integer or character, as appropriate.

# Examples

```
data(sampleICGCmicro)
removeColDataFactorColumns(sampleICGCmicro)
```
removeFactorColumns *Convert factor columns in a rectangular object*

## Description

Convert factor columns in a rectangular object

#### Usage

```
removeFactorColumns(x)
```
## Arguments

x A list-like rectangular object such as a data.frame, data.table, or DataFrame.

#### Value

x with factor columns converted to either integer or character, as appropriate.

## renameColDataColumns 69

## Examples

```
x \le data.frame(a=factor(LETTERS[1:5]), b=factor(runif(5, 0, 1)))
removeFactorColumns(x)
```
renameColDataColumns *Rename the columns in the* colData *slot, or do nothing if they don't match*

### Description

Rename the columns in the colData slot, or do nothing if they don't match

#### Usage

```
renameColDataColumns(x, values)
```
## Arguments

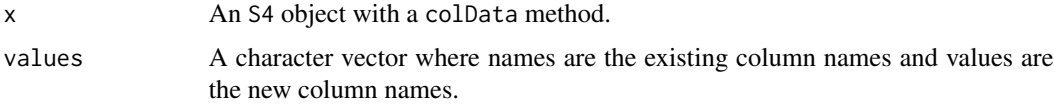

## Value

x with updated column names, if they match any existing columns.

### Examples

```
data(sampleICGCmicro)
renameColDataColumns(sampleICGCmicro, c(event_occurred='days_survived'))
```
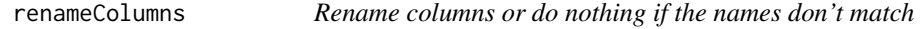

# Description

Rename columns or do nothing if the names don't match

### Usage

renameColumns(x, values)

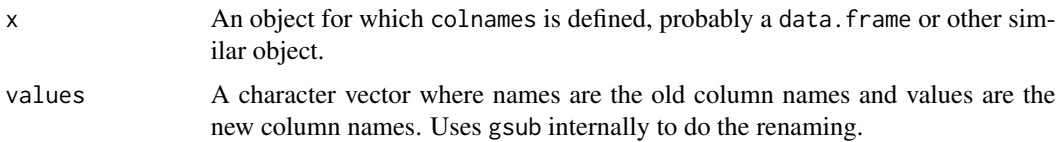

# Value

x with the updated column names if they are present. Does not fail if the column names are missing.

# Examples

```
x <- data.frame(a=factor(LETTERS[1:5]), b=factor(runif(5, 0, 1)))
renameColumns(x, c(a='c'))
```
RGAModel-class *RGAModel Class Definition*

# Description

RGAModel Class Definition

RLSModel-class *RLSModel Class Definition*

# Description

RLSModel Class Definition

runGSEA *Run Gene Set Enrichment Analysis*

# Description

Run Gene Set Enrichment Analysis

# Usage

runGSEA(object, geneSet, ...)

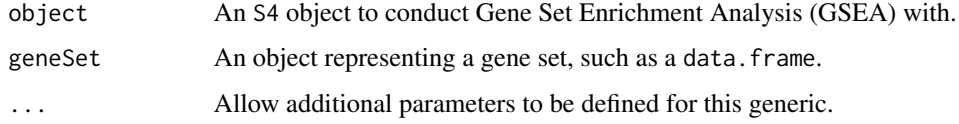

# Value

A data.frame containing the significantly enriched gene sets.

runGSEA,PCOSP,data.frame-method

*Run Gene Set Enrichment Analysis On A* PCOSP *Model Object.*

# Description

Run Gene Set Enrichment Analysis On A PCOSP Model Object.

## Usage

```
## S4 method for signature 'PCOSP,data.frame'
runGSEA(object, geneSet, numModels, ..., adjMethod = "fdr", allResults = FALSE)
```
### Arguments

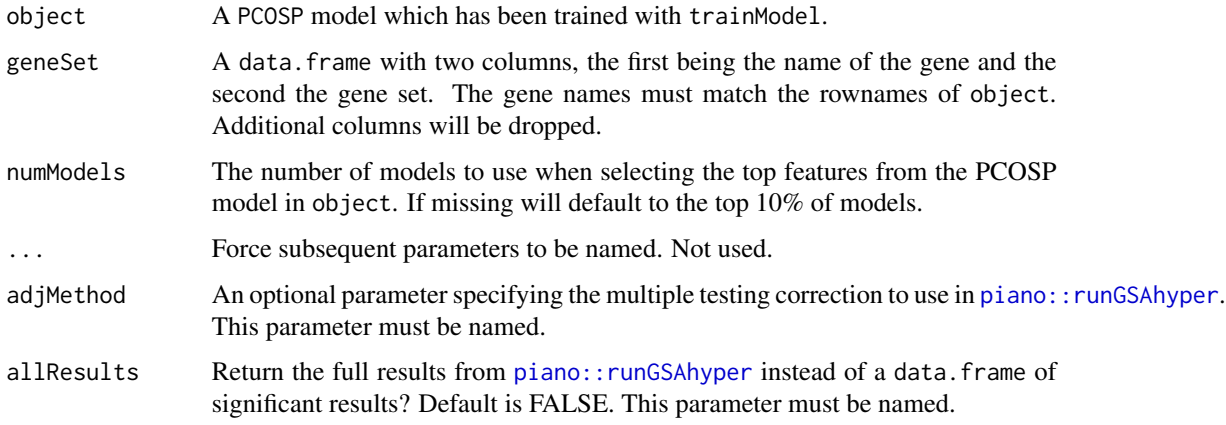

# Value

A data.table containing the significantly enriched gene sets.

## Description

An S4 Virtual Class For the Concept of a Statistical or ML Model

## **Slots**

trainData An object inheriting from List or list representing the training data for the model.

- modelParams An object inherting from List or list representing the parameters needed to train the model.
- models An object inheriting from List or list representing the trained models.
- validationStats An object inheriting from DFrame or data.frame and storing statistics assessing model performance.
- validationData An object inheriting List or list representing the data used to validate or evaluate the performance of a model.

elementMetadata A DataFrame or 'data.frame' of item metadata for the models slot.

metadata A List or list of model level metadata.

sampleClinicalModel *Sample ClinicalModel Containing the ICGC micro-array cohort from* MetaGxPancreas *as training data.*

## Description

Sample ClinicalModel Containing the ICGC micro-array cohort from MetaGxPancreas as training data.

#### See Also

MetaGxPancreas::loadPancreasDatasets

#### Examples

```
data(sampleClinicalModel)
```
<span id="page-72-0"></span>sampleCohortList *A Set of Example Patient Cohorts*

# Description

A CohortList object containing sample data for the PCOSP vignette. This data is a subset of the the Pancreas datasets available in MetaGxPancreas.

# See Also

MetaGxPancreas::loadPancreasDatasets

# Examples

data(sampleCohortList)

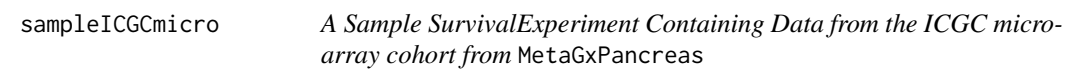

# Description

A Sample SurvivalExperiment Containing Data from the ICGC micro-array cohort from MetaGxPancreas

# See Also

MetaGxPancreas::loadPancreasDatasets

# Examples

data(sampleICGCmicro)

<span id="page-73-0"></span>samplePCOSPmodel *A Sample PCOSP Model Containing the ICGC micro-array cohort from* MetaGxPancreas *as training data.*

# Description

A Sample PCOSP Model Containing the ICGC micro-array cohort from MetaGxPancreas as training data.

# See Also

MetaGxPancreas::loadPancreasDatasets

# Examples

data(samplePCOSPmodel)

samplePCOSPpredList *Sample CohortList with PCOSP Risk Predictions*

# Description

Sample CohortList with PCOSP Risk Predictions

# See Also

MetaGxPancreas::loadPancreasDatasets

# Examples

data(samplePCOSPpredList)

<span id="page-74-0"></span>samplePCSIsurvExp *Sample SurvivalExperiment Containing the PCSI rna-sequencing cohort from* MetaGxPancreas*.*

# Description

Used as validation data for modelling examples

# See Also

MetaGxPancreas::loadPancreasDatasets

# Examples

data(samplePCSIsurvExp)

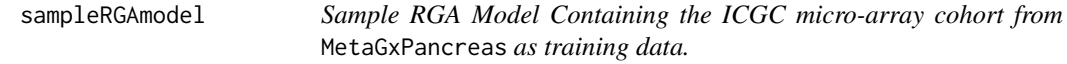

# Description

Sample RGA Model Containing the ICGC micro-array cohort from MetaGxPancreas as training data.

# See Also

MetaGxPancreas::loadPancreasDatasets

# Examples

data(sampleRGAmodel)

<span id="page-75-0"></span>sampleRLSmodel *Sample RLS Model Containing the ICGC micro-array cohort from* MetaGxPancreas *as training data.*

# Description

Sample RLS Model Containing the ICGC micro-array cohort from MetaGxPancreas as training data.

# See Also

MetaGxPancreas::loadPancreasDatasets

# Examples

data(sampleRLSmodel)

sampleTrainedPCOSPmodel

*A Sample Trained PCOSP Model Containing the ICGC micro-array cohort from* MetaGxPancreas *as training data.*

# Description

A Sample Trained PCOSP Model Containing the ICGC micro-array cohort from MetaGxPancreas as training data.

# See Also

MetaGxPancreas::loadPancreasDatasets

# Examples

data(sampleTrainedPCOSPmodel)

<span id="page-76-0"></span>sampleValPCOSPmodel *Sample Validated PCOSP Model for Plotting Examples*

# Description

Sample Validated PCOSP Model for Plotting Examples

# See Also

MetaGxPancreas::loadPancreasDatasets

# Examples

```
data(sampleValPCOSPmodel)
```
show,S4Model-method *Show method for Classes Inheriting from* S4Model

# Description

Show method for Classes Inheriting from S4Model

#### Usage

```
## S4 method for signature 'S4Model'
show(object)
```
# Arguments

object A S4Model derivative to show.

# Value

None, prints to console.

# Examples

```
data(CSPC_MAE)
set.seed(1987)
metaclustModel <- ConMetaclustModel(CSPC_MAE, randomSeed=1987)
metaclustModel
```
<span id="page-77-0"></span>subset,CohortList-method

*Subset method for a* CohortList

# Description

Works using endoapply of [ over the list SurvivalExperiments

#### Usage

```
## S4 method for signature 'CohortList'
subset(x, subset = TRUE, select = TRUE, invert = FALSE)
```
# Arguments

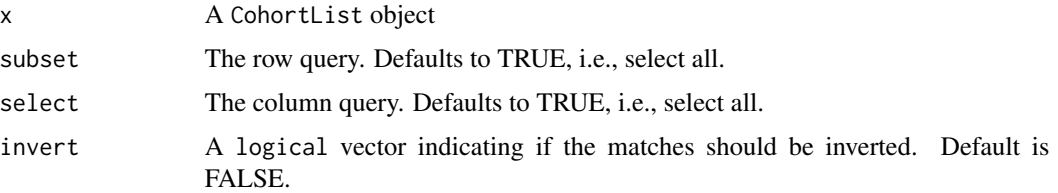

# Value

A CohortList containing only the rows and columns selected in i and j, respectively.

# Examples

```
data(sampleCohortList)
commonGenes <- findCommonGenes(sampleCohortList)
commonGenesCohortList <- subset(sampleCohortList, subset=commonGenes)
```
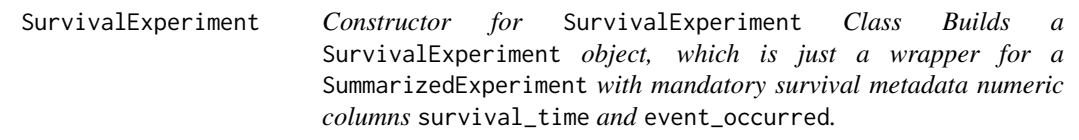

# Description

Constructor for SurvivalExperiment Class

Builds a SurvivalExperiment object, which is just a wrapper for a SummarizedExperiment with mandatory survival metadata numeric columns survival\_time and event\_occurred.

# <span id="page-78-0"></span>SurvivalExperiment-class 79

#### Usage

```
SurvivalExperiment(
  ...,
  survival_time = "survival_time",
 event_occurred = "event_occurred"
\lambda
```
# Arguments

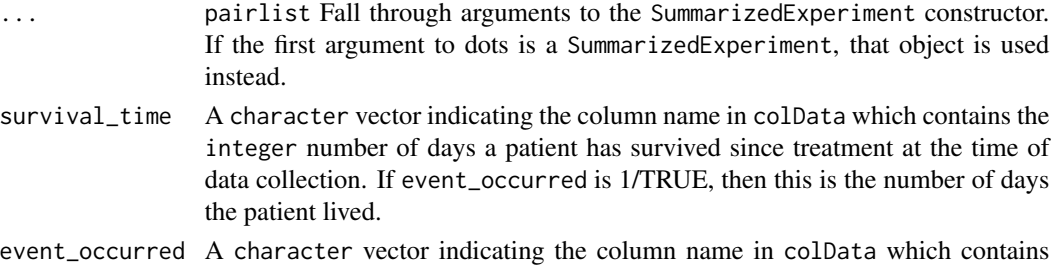

# logical or integer values where 0/FALSE means a patient is alive and 1/TRUE means a patient is deceased.

# Value

A SurvivalExperiment object.

#### Examples

data(sampleICGCmicro)

```
# build a SurvivalExperiment from raw data
ICGCmicro <- SurvivalExperiment(assays=assays(sampleICGCmicro),
 rowData=rowData(sampleICGCmicro), colData=colData(sampleICGCmicro),
 metadata=metadata(sampleICGCmicro), survival_time='survival_time',
 event_occurred='event_occurred')
```

```
# build a SurvivalExperiment from an existig SummarizedExperment
ICGCmicroSumExp <- as(sampleICGCmicro, 'SummarizedExperiment')
ICGCmicro <- SurvivalExperiment(ICGCmicroSumExp,
 survival_time='survival_time', event_occurred='event_occurred')
```
SurvivalExperiment-class

*SurvivalExperiment Class*

# Description

A SummarizedExperiment with mandatory numeric survival metadata columns survival\_time and event\_occurred.

<span id="page-79-0"></span>

# Description

Constructor for a SurvivalModel Object.

# Usage

```
SurvivalModel(trainCohorts, minDaysSurvived = 365, ..., randomSeed)
```
# Arguments

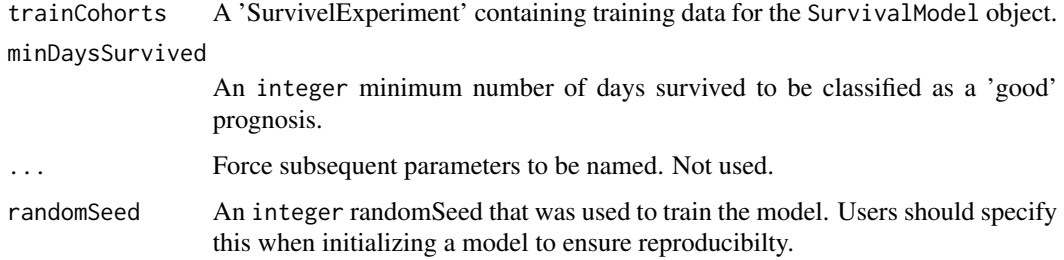

# Value

A SurvivalModel object.

# Examples

```
data(sampleICGCmicro)
set.seed(1987)
survModel <- SurvivalModel(sampleICGCmicro, minDaysSurvived=365,
 randomSeed=1987)
```
SurvivalModel-class *A Generic Container for Storing Mathematical Models of SurvivalExperiments*

# Description

An S4 class with a number of predefined methods for accessing slots relavant to a surival model. More specific model types will inherit from this class for their accessor methods and constructor.

#### <span id="page-80-0"></span>trainData 81

#### Slots

models A SimpleList containing one or more model object.

- validationData A CohortList containing one or more SurvivalExperiment objects used to validate the model. This slot is populated by the when the validateModel method is called on a SurvivalModel object.
- validationStats A data.frame object containing validation statistics calculated by the validateModel method.

#### Examples

```
data(sampleICGCmicro)
set.seed(1987)
survModel <- SurvivalModel(sampleICGCmicro, minDaysSurvived=385,
  randomSeed=1987)
```
trainData *Generic for Accessing the Training Data of an* S4 *Object*

# Description

Generic for Accessing the Training Data of an S4 Object

# Usage

```
trainData(object, ...)
```
#### Arguments

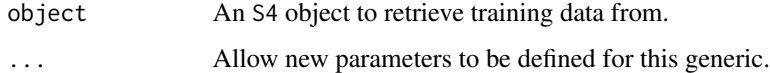

# Value

The training data for an S4 object.

#### Examples

```
data(CSPC_MAE)
set.seed(1987)
metaclustModel <- ConMetaclustModel(CSPC_MAE, randomSeed=1987)
```
<span id="page-81-0"></span>trainData,S4Model-method

*Accessor for the Training Data in a* S4Model *Object*

# Description

Accessor for the Training Data in a S4Model Object

# Usage

## S4 method for signature 'S4Model' trainData(object)

# Arguments

object An S4Model object to retrieve training data from.

# Value

The training data for an S4Model Object.

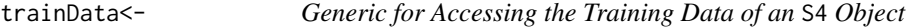

# Description

Generic for Accessing the Training Data of an S4 Object

# Usage

```
trainData(object, ...) <- value
```
# Arguments

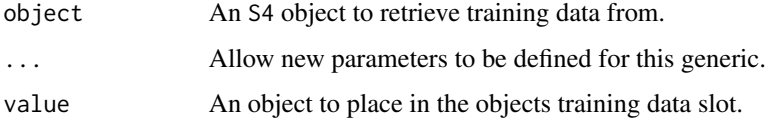

# Value

None, updates the object.

# <span id="page-82-0"></span>trainData<-,S4Model-method 83

# Examples

```
data(CSPC_MAE)
set.seed(1987)
metaclustModel <- ConMetaclustModel(CSPC_MAE, randomSeed=1987)
trainData(metaclustModel) <- CSPC_MAE
```
trainData<-,S4Model-method

*Accessor for the Training Data in a* S4Model *Object*

# Description

Accessor for the Training Data in a S4Model Object

#### Usage

## S4 replacement method for signature 'S4Model' trainData(object) <- value

# Arguments

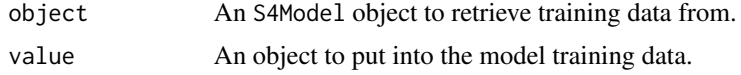

#### Value

The training data for an S4Model Object.

trainModel *Train a Model Based on the Data in an S4 Object*

# Description

Train a Model Based on the Data in an S4 Object

# Usage

trainModel(object, ...)

#### Arguments

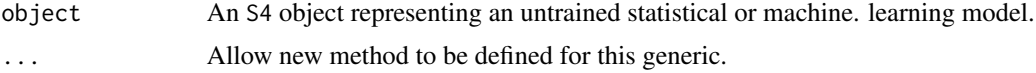

# Value

The same object with the @model slot populated with the fit model

#### Examples

```
data(samplePCOSPmodel)
set.seed(getModelSeed(samplePCOSPmodel))
```

```
# Set parallelization settings
BiocParallel::register(BiocParallel::SerialParam())
```

```
trainModel(samplePCOSPmodel, numModels=5, minAccuracy=0.6)
```
trainModel,ClinicalModel-method *Fit a GLM Using Clinical Predictors Specified in a* ClinicalModel *Object.*

# Description

Fit a GLM Using Clinical Predictors Specified in a ClinicalModel Object.

# Usage

```
## S4 method for signature 'ClinicalModel'
trainModel(
 object,
  ...,
 family = binomial(link = "logit"),
 na.action = na.exclude
)
```
# Arguments

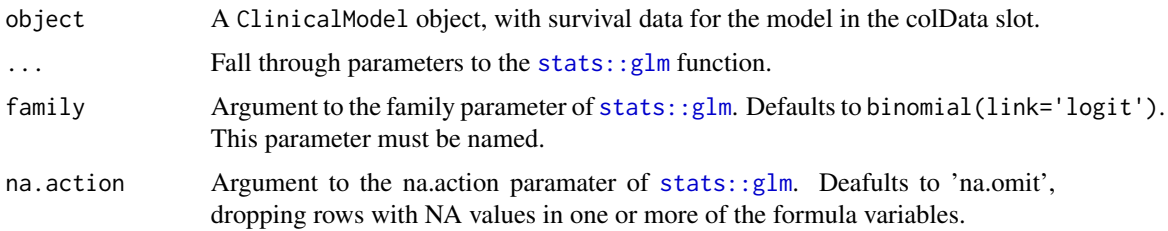

#### Value

A ClinicalModel object with a glm object in the models slot.

<span id="page-83-0"></span>

# <span id="page-84-0"></span>Examples

```
data(sampleClinicalModel)
set.seed(getModelSeed(sampleClinicalModel))
# Set parallelization settings
BiocParallel::register(BiocParallel::SerialParam())
trainedClinicalModel <- trainModel(sampleClinicalModel)
```
trainModel,ConsensusMetaclusteringModel-method *Train A ConsensusMetaclusteringModel*

# Description

Since consensus clustering is an unsuperived learning method, there isn't really a 'training step' per se. Instead this method computes the consensus clusters and stores the results in the models slot.

#### Usage

```
## S4 method for signature 'ConsensusMetaclusteringModel'
trainModel(
 object,
 maxK = 5,
 reps = 10,
 distance = "pearson",
  clusterAlg = "hc",
 plot = NULL,
  ...
)
```
#### Arguments

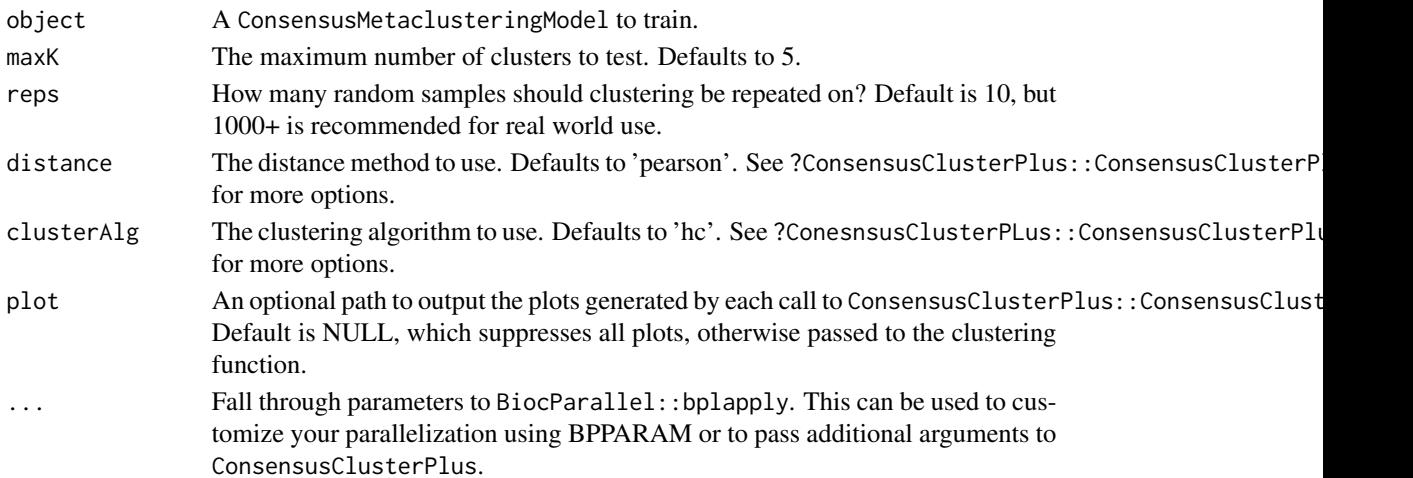

<span id="page-85-0"></span>The ConsensusMetaclusteringModel with the clustering results in the models slot.

trainModel,CoxModel-method

*Fit Models to the trainData in a CoxModel Object*

# **Description**

Computes models with the survival package for coxph, survfit, survdiff as well as computes the fit p-values using pchisq with the chisq values from survdiff. Modelling data is stored in modelData, as well as a data.table with all model data merged in modelDT. These items are all assigned to the models slot.

#### Usage

## S4 method for signature 'CoxModel' trainModel(object)

#### Arguments

object A CoxModel object to fit models for.

#### Value

A CoxModel object with the results of coxph, survfit and survdiff in the models slot as lists where each item corresponds to the data in modelData. For convenience, all the model data has also been merged into a single data.table in the modelDT item of models.

trainModel,GeneFuModel-method

*Train a GeneFuModel Object*

# Description

Train a GeneFuModel Object

#### Usage

```
## S4 method for signature 'GeneFuModel'
trainModel(object)
```
#### Arguments

object A GeneFuModel object to train.

# <span id="page-86-0"></span>Value

An error message, since we have not finished implementing this functionality yet.

```
trainModel,NCSModel-method
```
*Train a NetworkCommunitySearchModel*

# Description

Train a NetworkCommunitySearchModel

#### Usage

```
## S4 method for signature 'NCSModel'
trainModel(object, alpha = 0.05, minRepro = 0.5, minCor = 0)
```
#### Arguments

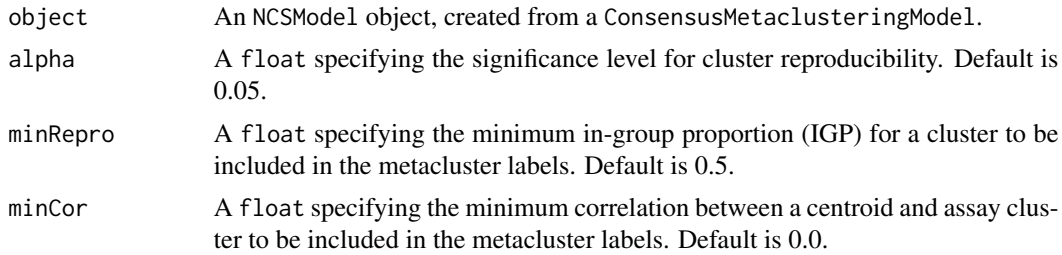

# Value

The NCSModel from object with the networkEdges item of the models slot fitlered based on the specified criteria. The criteria are also stored in the modelParam slots to ensure reproducibility.

trainModel,PCOSP-method

*Train a PCOSP Model Based on The Data the assay* trainMatrix*.*

# Description

Uses the switchBox SWAP.Train.KTSP function to fit a number of k top scoring pair models to the data, filtering the results to the best models based on the specified paramters.

```
## S4 method for signature 'PCOSP'
trainModel(object, numModels = 10, minAccuracy = 0.6, ...)
```
<span id="page-87-0"></span>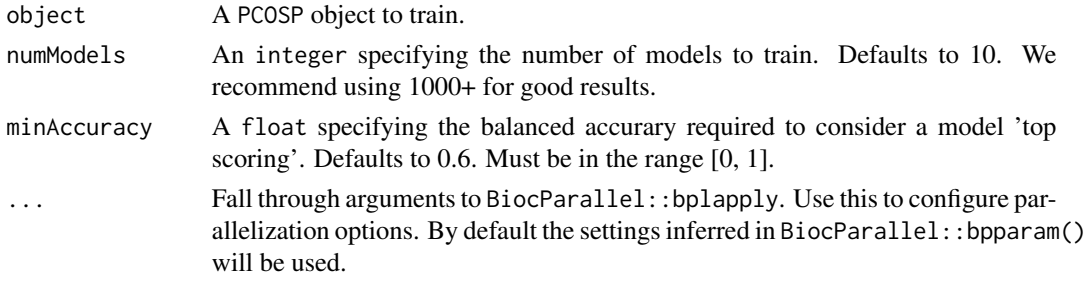

# Details

This function is parallelized with BiocParallel, thus if you wish to change the back-end for parallelization, number of threads, or any other parallelization configuration please pass BPPARAM to bplapply.

#### Value

A PCOSP object with the trained model in the model slot.

# See Also

switchBox::SWAP.KTSP.Train BiocParallel::bplapply

# Examples

data(samplePCOSPmodel)

# Set parallelization settings BiocParallel::register(BiocParallel::SerialParam())

```
set.seed(getModelSeed(samplePCOSPmodel))
trainModel(samplePCOSPmodel, numModels=2, minAccuracy=0.6)
```
trainModel,RGAModel-method

*Train a RGAModel Based on the Data in the assays slot.*

# Description

Uses the switchBox SWAP.Train.KTSP function to fit a number of k top scoring pair models to the data, filtering the results to the best models based on the specified paramters.

```
## S4 method for signature 'RGAModel'
trainModel(object, numModels = 10, minAccuracy = 0, ...)
```
<span id="page-88-0"></span>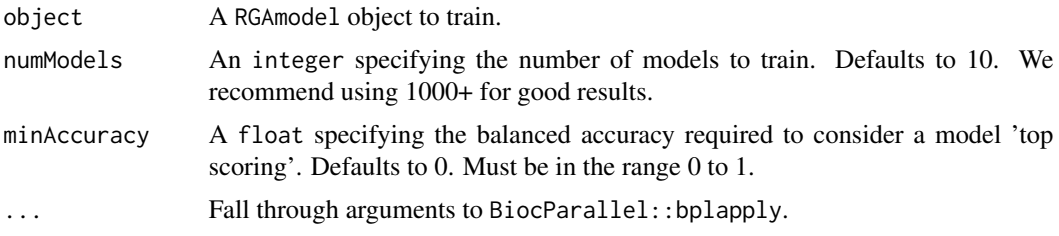

#### Details

This function is parallelized with BiocParallel, thus if you wish to change the back-end for parallelization, number of threads, or any other parallelization configuration please pass BPPARAM to bplapply.

# Value

A RGAModel object with the trained model in the model slot.

# See Also

switchBox::SWAP.KTSP.Train BiocParallel::bplapply

#### Examples

```
data(sampleRGAmodel)
set.seed(getModelSeed(sampleRGAmodel))
```

```
# Set parallelization settings
BiocParallel::register(BiocParallel::SerialParam())
```

```
trainedRGAmodel <- trainModel(sampleRGAmodel, numModels=2, minAccuracy=0)
```
trainModel,RLSModel-method

*Train a PCOSP Model Based on The Data the assay* trainMatrix*.*

# Description

Uses the switchBox SWAP.Train.KTSP function to fit a number of k top scoring pair models to the data, filtering the results to the best models based on the specified paramters.

```
## S4 method for signature 'RLSModel'
trainModel(object, numModels = 10, minAccuracy = 0, ...)
```
<span id="page-89-0"></span>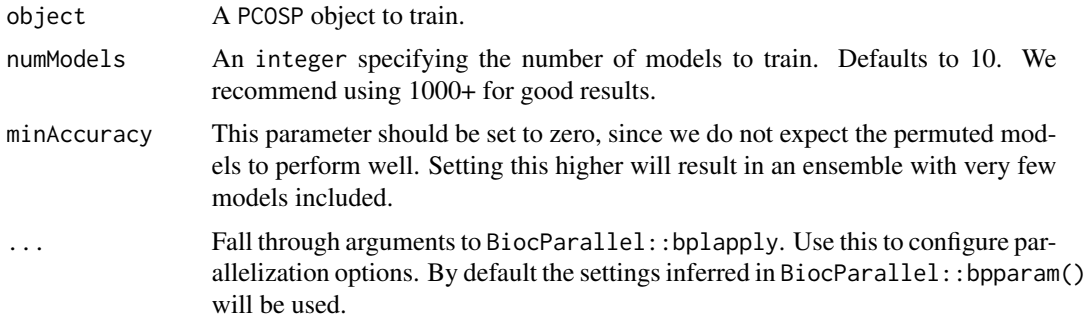

# Details

This function is parallelized with BiocParallel, thus if you wish to change the back-end for parallelization, number of threads, or any other parallelization configuration please pass BPPARAM to bplapply.

# Value

A PCOSP object with the trained model in the model slot.

#### See Also

switchBox::SWAP.KTSP.Train BiocParallel::bplapply

# Examples

```
data(sampleRLSmodel)
set.seed(getModelSeed(sampleRLSmodel))
```

```
# Set parallelization settings
BiocParallel::register(BiocParallel::SerialParam())
```
trainedRLSmodel <- trainModel(sampleRLSmodel, numModels=2)

validateModel *Perform Validation on an* S4 *Object Representing a Trained Model*

#### Description

Perform Validation on an S4 Object Representing a Trained Model

```
validateModel(model, valData, ...)
```
<span id="page-90-0"></span>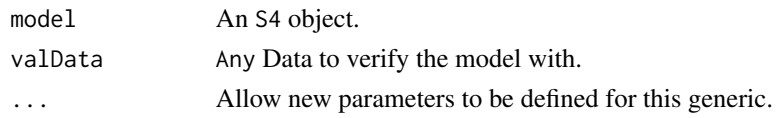

# Value

The S4 object with added model performance metadata.

# Examples

```
data(sampleTrainedPCOSPmodel)
data(samplePCOSPpredList)
# Set parallelization settings
BiocParallel::register(BiocParallel::SerialParam())
# Validate model
validatedPCOSPmodel <- validateModel(sampleTrainedPCOSPmodel,
```

```
valData=samplePCOSPpredList[[1]])
```
validateModel,ClinicalModel,CohortList-method *Evaluate the Performance of a List of Trained KTSP Models from a PCOSP Model*

# Description

Evaluate the Performance of a List of Trained KTSP Models from a PCOSP Model

#### Usage

```
## S4 method for signature 'ClinicalModel,CohortList'
validateModel(model, valData, ...)
```
# Arguments

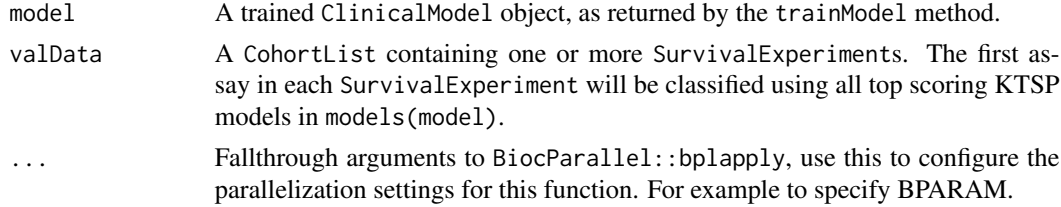

# Value

The model object with the validationStats and validationData slots occupied.

# <span id="page-91-0"></span>See Also

[BiocParallel::bplapply](#page-0-0), [switchBox::SWAP.KTSP.Classify](#page-0-0)

# Examples

```
data(sampleClinicalModel)
data(samplePCSIsurvExp)
# Set parallelization settings
BiocParallel::register(BiocParallel::SerialParam())
# Train Model
trainedClinicalModel <- trainModel(sampleClinicalModel)
# Make predictions
clinicalPredSurvExp <- predictClasses(samplePCSIsurvExp,
 model=trainedClinicalModel)
# Validate model
validatedClincalModel <- validateModel(trainedClinicalModel,
```

```
valData=clinicalPredSurvExp)
```
validateModel,ClinicalModel,SurvivalExperiment-method *Validate a ClinicalModel object with a single SurvivalExperiment object.*

# Description

Validate a ClinicalModel object with a single SurvivalExperiment object.

#### Usage

```
## S4 method for signature 'ClinicalModel, SurvivalExperiment'
validateModel(model, valData)
```
#### Arguments

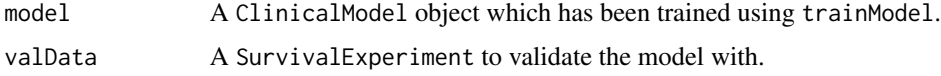

# Value

The ClinicalModel with the validation statistics in the validationStats slot and the validation data in the validationData slot.

#### <span id="page-92-0"></span>Examples

```
data(sampleClinicalModel)
data(sampleCohortList)
# Set parallelization settings
BiocParallel::register(BiocParallel::SerialParam())
# Train Model
trainedClinicalModel <- trainModel(sampleClinicalModel)
# Make predictions
clinicalPredCohortList <- predictClasses(sampleCohortList[c('PCSI', 'TCGA')],
  model=trainedClinicalModel)
# Validate model
validatedClinicalModel <- validateModel(trainedClinicalModel,
  valData=clinicalPredCohortList)
```
validateModel,ConsensusMetaclusteringModel,ConsensusMetaclusteringModel-method *Compute the Inter-Cohort Cluster Correlation and Clustering Reproducibility of All Clusters in Each Cohort.*

#### Description

Compute the Inter-Cohort Cluster Correlation and Clustering Reproducibility of All Clusters in Each Cohort.

# Usage

```
## S4 method for signature
## 'ConsensusMetaclusteringModel,ConsensusMetaclusteringModel'
validateModel(model, valData, ...)
```
# Arguments

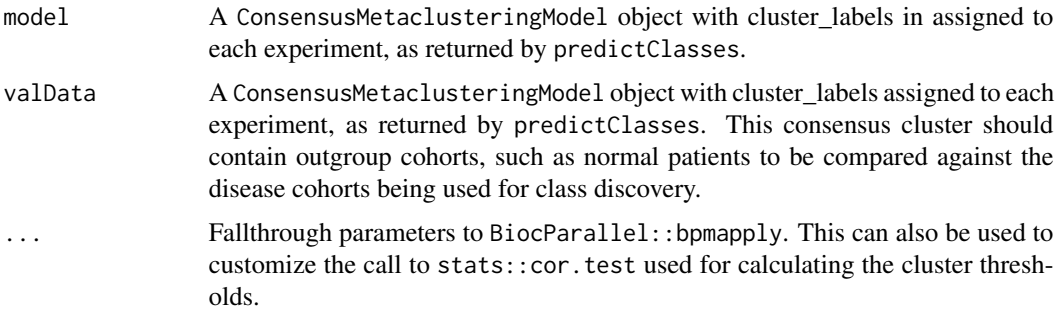

# Value

The ConsensusMetaclusteringModel from object, with the training data from valData in the validationData slot, the models from the valData object appended to the models of object, and the validationStats slot populated with pair-wise comparisons between all experiments in both model and valData.

validateModel,GeneFuModel,CohortList-method *Evaluate the Performance of a List of Trained KTSP Models from a PCOSP Model*

#### Description

Evaluate the Performance of a List of Trained KTSP Models from a PCOSP Model

#### Usage

```
## S4 method for signature 'GeneFuModel,CohortList'
validateModel(model, valData, ...)
```
# Arguments

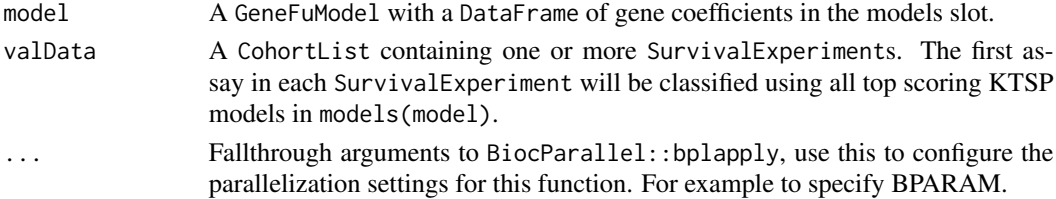

# Value

The model object with the validationStats and validationData slots occupied.

# See Also

[BiocParallel::bplapply](#page-0-0), [switchBox::SWAP.KTSP.Classify](#page-0-0)

# Examples

```
data(sampleTrainedPCOSPmodel)
data(samplePCOSPpredList)
```

```
# Set parallelization settings
BiocParallel::register(BiocParallel::SerialParam())
```

```
# Validate model
validatedPCOSPmodel <- validateModel(sampleTrainedPCOSPmodel,
 valData=samplePCOSPpredList)
```
<span id="page-93-0"></span>

<span id="page-94-0"></span>validateModel,GeneFuModel,SurvivalExperiment-method *Validate a* GenefuModel *object with a single* SurvivalExperiment *object.*

# Description

Validate a GenefuModel object with a single SurvivalExperiment object.

# Usage

```
## S4 method for signature 'GeneFuModel, SurvivalExperiment'
validateModel(model, valData)
```
#### Arguments

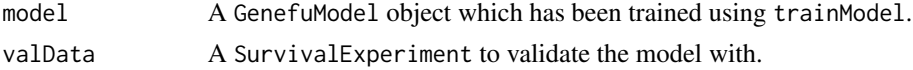

# Value

The GeneModel with the validation statistics in the validationStats slot and the validation data in the validationData slot.

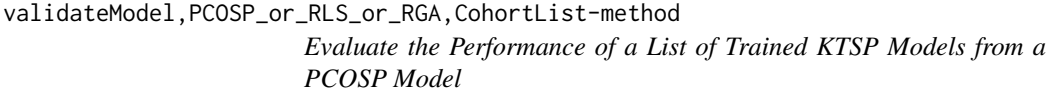

# Description

Evaluate the Performance of a List of Trained KTSP Models from a PCOSP Model

# Usage

```
## S4 method for signature 'PCOSP_or_RLS_or_RGA,CohortList'
validateModel(model, valData, ...)
```
#### Arguments

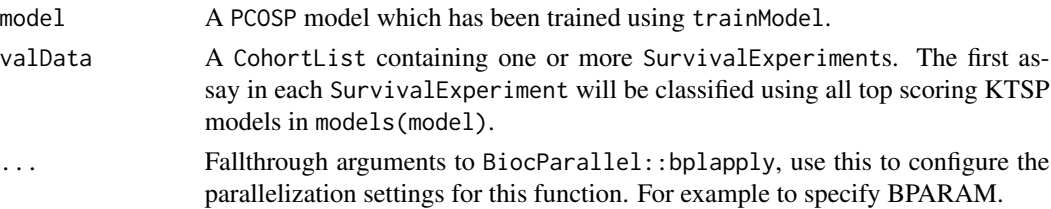

#### <span id="page-95-0"></span>Value

The model object with the validationStats and validationData slots occupied.

#### See Also

[BiocParallel::bplapply](#page-0-0), [switchBox::SWAP.KTSP.Classify](#page-0-0)

#### Examples

```
data(sampleTrainedPCOSPmodel)
data(samplePCOSPpredList)
# Set parallelization settings
BiocParallel::register(BiocParallel::SerialParam())
# Validate model
validatedPCOSPmodel <- validateModel(sampleTrainedPCOSPmodel,
 valData=samplePCOSPpredList)
```
validateModel,PCOSP\_or\_RLS\_or\_RGA,SurvivalExperiment-method *Validate a PCOSP model with a single SurvivalExperiment object.*

# Description

Validate a PCOSP model with a single SurvivalExperiment object.

#### Usage

```
## S4 method for signature 'PCOSP_or_RLS_or_RGA, SurvivalExperiment'
validateModel(model, valData)
```
# Arguments

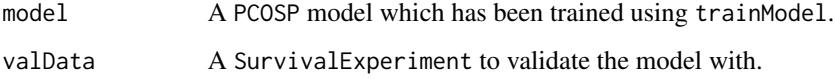

# Value

The PCOSPmodel with the validation statistics in the validationStats slot and the validation data in the validationData slot.

# <span id="page-96-0"></span>validationData 97

# Examples

```
data(sampleTrainedPCOSPmodel)
data(samplePCOSPpredList)
# Set parallelization settings
BiocParallel::register(BiocParallel::SerialParam())
# Validate model
validatedPCOSPmodel <- validateModel(sampleTrainedPCOSPmodel,
  valData=samplePCOSPpredList)
```
validationData *Accessor for the* validationData *slot of an* S4 *object*

# **Description**

Accessor for the validationData slot of an S4 object

# Usage

```
validationData(object, ...)
```
# Arguments

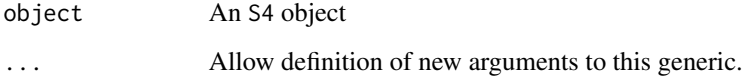

# Value

A List- or list-like object containing one or more sets of validation data.

# Examples

```
data(CSPC_MAE)
set.seed(1987)
metaclustModel <- ConMetaclustModel(CSPC_MAE, randomSeed=1987)
validationData(metaclustModel)
```

```
validationData,S4Model-method
```
*Accessor for the* validationData *slot of an* S4Model *object*

# Description

Accessor for the validationData slot of an S4Model object

# Usage

```
## S4 method for signature 'S4Model'
validationData(object)
```
#### Arguments

object An S4Model object

# Value

A List- or list-like object containing one or more sets of validation data.

validationData,SurvivalModel-method

*Accessor for the* validationData *slot of a* SurvivalModel *object.*

#### Description

Accessor for the validationData slot of a SurvivalModel object.

# Usage

```
## S4 method for signature 'SurvivalModel'
validationData(object)
```
#### Arguments

object A SurvivalModel object.

# Value

A CohortList object containing the datasets used to compute validation statistics for this model.

# Examples

```
data(samplePCOSPmodel)
validationData(samplePCOSPmodel)
```
<span id="page-98-0"></span>validationData<- *Generic for setting the* validationData *slot on an* S4 *object*

#### Description

Generic for setting the validationData slot on an S4 object

#### Usage

```
validationData(object, ...) <- value
```
#### Arguments

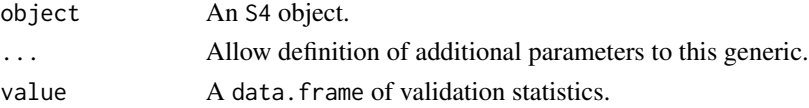

# Value

None, updates the object

# Examples

```
data(CSPC_MAE)
set.seed(1987)
metaclustModel <- ConMetaclustModel(CSPC_MAE, randomSeed=1987)
validationData(metaclustModel) <- list(cohort1='This should be cohort data')
```
validationData<-,S4Model,List\_or\_list\_or\_NULL-method *Setter Method for the* validationData *of an* S4Model *Object.*

#### Description

Setter Method for the validationData of an S4Model Object.

#### Usage

```
## S4 replacement method for signature 'S4Model,List_or_list_or_NULL'
validationData(object) <- value
```
#### Arguments

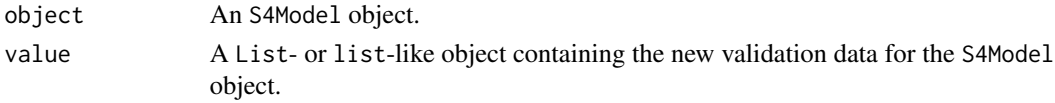

# <span id="page-99-0"></span>Value

None, updates the object.

```
validationData<-,SurvivalModel,CohortList-method
                         Setter for the validationData slot of a SurvivalModel object with a
                         CohortList.
```
# Description

Setter for the validationData slot of a SurvivalModel object with a CohortList.

#### Usage

```
## S4 replacement method for signature 'SurvivalModel, CohortList'
validationData(object) <- value
```
#### Arguments

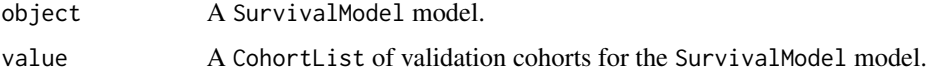

#### Value

None, updates the object.

#### Examples

```
data(samplePCOSPmodel)
validationData(samplePCOSPmodel) <- validationData(samplePCOSPmodel)
```
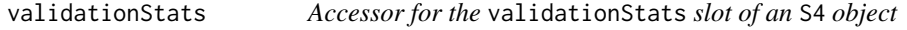

# Description

Accessor for the validationStats slot of an S4 object

#### Usage

validationStats(object, ...)

<span id="page-100-0"></span>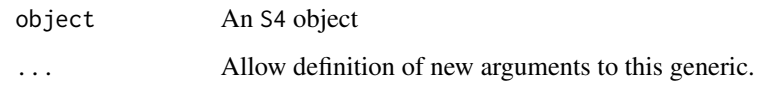

# Value

A data.frame of validation statistics for the validation data provided to validateModel function for a given S4 object.

# Examples

```
data(CSPC_MAE)
set.seed(1987)
metaclustModel <- ConMetaclustModel(CSPC_MAE, randomSeed=1987)
validationStats(metaclustModel)
```
validationStats,S4Model-method

*Acessor for the* validationStats *slot of an* S4Model *Object*

# Description

Acessor for the validationStats slot of an S4Model Object

# Usage

```
## S4 method for signature 'S4Model'
validationStats(object)
```
# Arguments

object An S4 object

# Value

A data.frame of validation statistics for the validation data provided to validateModel function for a given S4Model object.

<span id="page-101-0"></span>validationStats,SurvivalModel-method

*Accessor for the* validationStats *slot of a* SurvivalModel *object.*

#### Description

Accessor for the validationStats slot of a SurvivalModel object.

# Usage

```
## S4 method for signature 'SurvivalModel'
validationStats(object)
```
# Arguments

object A SurvivalModel object to get validation statistics from.

# Value

A data.table of validation statistics for the SurvivalModel object.

#### Examples

```
data(samplePCOSPmodel)
validationStats(samplePCOSPmodel)
```
validationStats<- *Setter for the* validationStats *slot on an* S4 *object*

# Description

Setter for the validationStats slot on an S4 object

# Usage

```
validationStats(object, ...) <- value
```
# Arguments

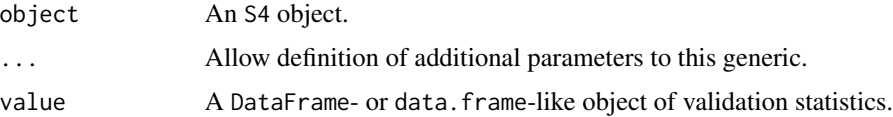

# <span id="page-102-0"></span>Value

None, updates the object

#### Examples

```
data(CSPC_MAE)
set.seed(1987)
metaclustModel <- ConMetaclustModel(CSPC_MAE, randomSeed=1987)
validationStats(metaclustModel) <- data.frame()
```
validationStats<-,S4Model,DFrame\_or\_data.frame\_data.table\_or\_NULL-method *Setter for the* validationStats *slot on an* S4Model *object*

#### Description

Setter for the validationStats slot on an S4Model object

#### Usage

## S4 replacement method for signature 'S4Model,DFrame\_or\_data.frame\_data.table\_or\_NULL' validationStats(object) <- value

#### Arguments

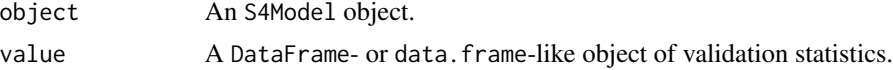

# Value

None, updates the object

```
validationStats<-,SurvivalModel,data.frame-method
                         Setter for the validationStats slot of a SurvivalModel object with a
                         data.frame
```
# Description

Setter for the validationStats slot of a SurvivalModel object with a data.frame

```
## S4 replacement method for signature 'SurvivalModel,data.frame'
validationStats(object) <- value
```
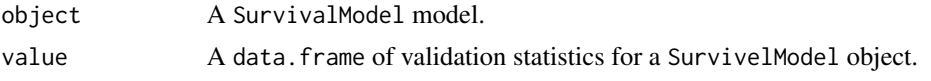

# Value

None, updated the object.

# Examples

```
data(samplePCOSPmodel)
validationStats(samplePCOSPmodel) <- data.frame()
```
# **Index**

```
∗ internal
    .findAllCohortPairs, 6
    .randomSampleIndex, 7
    CoxModel-class, 21
    modelParams<-, 41
    modelParams<-,S4Model,List_or_list_or_NULbimethod,13
        42
    models<-, 44
    models<-,S4Model,List_or_list_or_NULL-met<code>fi</code>00, 13}45
    trainData<-,S4Model-method, 83
    validationData<-,S4Model,List_or_list_or_NOLLL-methtod,<sup>5</sup>
        99
.ClinicalModel (ClinicalModel-class), 15
.CohortList (CohortList-class), 16
.ConsensusMetaclusteringModel
        (ConsensusMetaclusteringModel-class),
        20
.CoxModel (CoxModel-class), 21
.GeneFuModel (GeneFuModel-class), 33
.ModelComparison
        (ModelComparison-class), 40
.NCSModel (NCSModel-class), 46
.PCOSP (PCOSP-class), 52
.RGAModel (RGAModel-class), 70
.RLSModel (RLSModel-class), 70
.S4Model (S4Model-class), 72
.SurvivalExperiment
        (SurvivalExperiment-class), 79
.SurvivalModel (SurvivalModel-class), 80
.findAllCohortPairs, 6
.randomSampleIndex, 7
assignColDataColumn, 7
assignSubtypes, 8
assignSubtypes,CohortList,list-method,
        9
assignSubtypes,SurvivalExperiment,data.frame-method,
        10
                                                barPlotModelComparison, 11
                                                barPlotModelComparison,ClinicalModel,PCOSP_or_RLS_or_RGA-m
                                                         12
                                                BiocGenerics::mad, 66
                                                BiocParallel::bplapply, 62, 92, 94, 96
                                                caret::preProcess, 49, 50, 63
                                                ClinicalModel, 14
                                                ClinicalModel-class, 15
                                                CohortList-class, 16
                                                cohortSubtypeDFs, 16
                                                compareModels, 16
                                                compareModels,ModelComparison,SurvivalModel-method,
                                                         17
                                                compareModels,SurvivalModel,SurvivalModel-method,
                                                         18
                                                ConMetaclustModel
                                                        (ConsensusMetaclusteringModel),
                                                         19
                                                ConsensusClusterPlus::ConsensusClusterPlus,
                                                         20
                                                ConsensusMetaclusteringModel, 19
                                                ConsensusMetaclusteringModel-class, 20
                                                CoxModel, 20
                                                CoxModel-class, 21
                                                CSPC_MAE, 21
                                                densityPlotModelComparison, 22
                                                densityPlotModelComparison,PCOSP_or_RLS_or_RGA,PCOSP_or_RL
                                                        22
                                                dplyr::dense_rank, 66
                                                dropNotCensored, 23
                                                dropNotCensored,CohortList-method, 24
                                                dropNotCensored, SurvivalExperiment-method,
                                                         24
                                                existingClassifierData, 25
```
findCommonGenes, [26](#page-25-0) findCommonGenes,CohortList-method, [26](#page-25-0) findCommonGenes,MultiAssayExperiment-method,  $27$ findCommonSamples, [27](#page-26-0) findCommonSamples,CohortList-method, [28](#page-27-0) forestPlot, [29](#page-28-0) forestPlot, ModelComparison-method, [29](#page-28-0) forestPlot,PCOSP\_or\_ClinicalModel-method, [31](#page-30-0) genefu::sig.score, *[58](#page-57-0)* GeneFuModel, [32](#page-31-0) GeneFuModel-class, [33](#page-32-0) getModelSeed, [33](#page-32-0) getModelSeed, SurvivalModel-method, [34](#page-33-0) getTopFeatures, [34](#page-33-0) getTopFeatures,MultiAssayExperiment-method, [35](#page-34-0) getTopFeatures,PCOSP-method, [36](#page-35-0) getTopFeatures,SummarizedExperiment-method, [36](#page-35-0) haiderSigScores, [37](#page-36-0) hasColDataColumns, [37](#page-36-0) matrixStats::weightedMedian, *[66](#page-65-0)* merge,SurvivalExperiment,SurvivalExperiment-m**erteddd**ctClasses,CohortList,PCOSP\_or\_RLS\_or\_RGA-method, [38](#page-37-0) ModelComparison, [39](#page-38-0) ModelComparison-class, [40](#page-39-0) modelParams, [40](#page-39-0) modelParams,S4Model-method, [41](#page-40-0) modelParams<-, [41](#page-40-0) modelParams<-,S4Model,List\_or\_list\_or\_NULL-me**¢hedi**ctClasses,SurvivalExperiment,GeneFuModel-method, [42](#page-41-0) models, [42](#page-41-0) models,S4Model-method, [43](#page-42-0) models, SurvivalModel-method, [44](#page-43-0) models $\lt$ -, [44](#page-43-0) models<-,S4Model,List\_or\_list\_or\_NULL-method,RandomGeneAssignmentModel,[64](#page-63-0) [45](#page-44-0) models<-,SurvivalModel,SimpleList-method, [45](#page-44-0) NCSModel *(*NetworkCommunitySearchModel*)*, [46](#page-45-0) NCSModel-class, [46](#page-45-0) NetworkCommunitySearchModel, [46](#page-45-0) normalize,data.frame\_or\_matrix-method, [47](#page-46-0) normalize,DFrame-method, [47](#page-46-0) normalize,MultiAssayExperiment-method, [48](#page-47-0) normalize,SummarizedExperiment-method, [49](#page-48-0) normalsMAE, [50](#page-49-0) optimalKMinimizeAmbiguity, [50](#page-49-0) PCOSP, [51](#page-50-0) PCOSP-class, [52](#page-51-0) PCOSP\_or\_ClinicalModel-class, [52](#page-51-0) PCOSP\_or\_RLS\_or\_RGA-class, [52](#page-51-0) piano::runGSAhyper, *[71](#page-70-0)* plotNetworkGraph, [53](#page-52-0) plotNetworkGraph,NCSModel-method, [53](#page-52-0) plotROC, [54](#page-53-0) plotROC,PCOSP-method, [54](#page-53-0) plotSurvivalCurves, [55](#page-54-0) plotSurvivalCurves,CoxModel-method, [55](#page-54-0) predictClasses, [56](#page-55-0) predictClasses,CohortList,ClinicalModel-method, [57](#page-56-0) predictClasses,CohortList,GeneFuModel-method, [58](#page-57-0) [58](#page-57-0) predictClasses,ConsensusMetaclusteringModel,ANY-method, [59](#page-58-0) predictClasses,NCSModel,ANY-method, [60](#page-59-0) predictClasses,SurvivalExperiment,ClinicalModel-method, [60](#page-59-0) [61](#page-60-0) predictClasses,SurvivalExperiment,PCOSP\_or\_RLS\_or\_RGA-meth [62](#page-61-0) preprocessCaret, *[49,](#page-48-0) [50](#page-49-0)*, [63](#page-62-0) RandomLabelShufflingModel, [64](#page-63-0) rankFeatures, [65](#page-64-0) rankFeatures,MultiAssayExperiment-method, [66](#page-65-0) rankFeatures,SummarizedExperiment-method, [67](#page-66-0) removeColDataFactorColumns, [68](#page-67-0)

#### INDEX  $107$

removeFactorColumns, [68](#page-67-0) renameColDataColumns, [69](#page-68-0) renameColumns, [69](#page-68-0) RGAModel *(*RandomGeneAssignmentModel*)*, [64](#page-63-0) RGAModel-class, [70](#page-69-0) RLSModel *(*RandomLabelShufflingModel*)*, [64](#page-63-0) RLSModel-class, [70](#page-69-0) runGSEA, [70](#page-69-0) runGSEA,PCOSP,data.frame-method, [71](#page-70-0) S4Model-class, [72](#page-71-0) sampleClinicalModel, [72](#page-71-0) sampleCohortList, [73](#page-72-0) sampleICGCmicro, [73](#page-72-0) samplePCOSPmodel, [74](#page-73-0) samplePCOSPpredList, [74](#page-73-0) samplePCSIsurvExp, [75](#page-74-0) sampleRGAmodel, [75](#page-74-0) sampleRLSmodel, [76](#page-75-0) sampleTrainedPCOSPmodel, [76](#page-75-0) sampleValPCOSPmodel, [77](#page-76-0) show,S4Model-method, [77](#page-76-0) stats::glm, *[84](#page-83-0)* stats::predict, *[57](#page-56-0)*, *[61](#page-60-0)*, *[63](#page-62-0)* stats::predict.glm, *[57](#page-56-0)*, *[61](#page-60-0)* subset,CohortList-method, [78](#page-77-0) SurvivalExperiment, [78](#page-77-0) SurvivalExperiment-class, [79](#page-78-0) SurvivalModel, [80](#page-79-0) SurvivalModel-class, [80](#page-79-0) switchBox::SWAP.KTSP.Classify, *[62](#page-61-0)*, *[92](#page-91-0)*, *[94](#page-93-0)*, *[96](#page-95-0)*

```
trainData, 81
trainData,S4Model-method, 82
trainData<-, 82
trainData<-,S4Model-method, 83
trainModel, 83
trainModel,ClinicalModel-method, 84
trainModel,ConsensusMetaclusteringModel-method,
        85
trainModel,CoxModel-method, 86
trainModel,GeneFuModel-method, 86
trainModel,NCSModel-method, 87
trainModel,PCOSP-method, 87
trainModel,RGAModel-method, 88
trainModel,RLSModel-method, 89
```
validateModel, [90](#page-89-0)

validateModel,ClinicalModel,CohortList-method, [91](#page-90-0) validateModel,ClinicalModel,SurvivalExperiment-method,  $92$ validateModel, ConsensusMetaclusteringModel, ConsensusMetacl [93](#page-92-0) validateModel,GeneFuModel,CohortList-method, [94](#page-93-0) validateModel,GeneFuModel,SurvivalExperiment-method, [95](#page-94-0) validateModel,PCOSP\_or\_RLS\_or\_RGA,CohortList-method, [95](#page-94-0) validateModel,PCOSP\_or\_RLS\_or\_RGA,SurvivalExperiment-method, [96](#page-95-0) validationData, [97](#page-96-0) validationData,S4Model-method, [98](#page-97-0) validationData,SurvivalModel-method, [98](#page-97-0) validationData<-, [99](#page-98-0) validationData<-,S4Model,List\_or\_list\_or\_NULL-method, [99](#page-98-0) validationData<-,SurvivalModel,CohortList-method, [100](#page-99-0) validationStats, [100](#page-99-0) validationStats,S4Model-method, [101](#page-100-0) validationStats, SurvivalModel-method, [102](#page-101-0) validationStats<-, [102](#page-101-0) validationStats<-,S4Model,DFrame\_or\_data.frame\_data.table\_ [103](#page-102-0) validationStats<-,SurvivalModel,data.frame-method, [103](#page-102-0)